# Package 'tectonicr'

May 27, 2024

<span id="page-0-0"></span>Title Analyzing the Orientation of Maximum Horizontal Stress

Version 0.3.2

Description Models the direction of the maximum horizontal stress using relative plate motion parameters. Statistical algorithms to evaluate the modeling results compared with the observed data. Provides plots to visualize the results. Methods described in Stephan et al. (2023) [<doi:10.1038/s41598-023-42433-2>](https://doi.org/10.1038/s41598-023-42433-2) and Wdowinski (1998) [<doi:10.1016/S0079-1946\(98\)00091-3>](https://doi.org/10.1016/S0079-1946(98)00091-3).

License GPL  $(>= 3)$ 

URL <https://tobiste.github.io/tectonicr/>

BugReports <https://github.com/tobiste/tectonicr/issues>

# **Depends**  $R (= 4.1.0)$

Imports boot, dplyr, ggplot2, methods, RColorBrewer, sf, smoothr, spatstat.explore, spatstat.geom, spatstat.univar, spatstat.utils, terra, tidyr, viridis, zoo

Suggests ggforce, knitr, rmarkdown, roxygen2, testthat (>= 3.0.0), tidyterra

VignetteBuilder knitr

# Config/testthat/edition 3

Encoding UTF-8

Language en-US

LazyData true

RoxygenNote 7.3.1

NeedsCompilation no

Author Tobias Stephan [aut, cre] (<<https://orcid.org/0000-0002-9290-014X>>)

Maintainer Tobias Stephan <tobias.stephan1@yahoo.com>

Repository CRAN

Date/Publication 2024-05-27 16:10:02 UTC

# R topics documented:

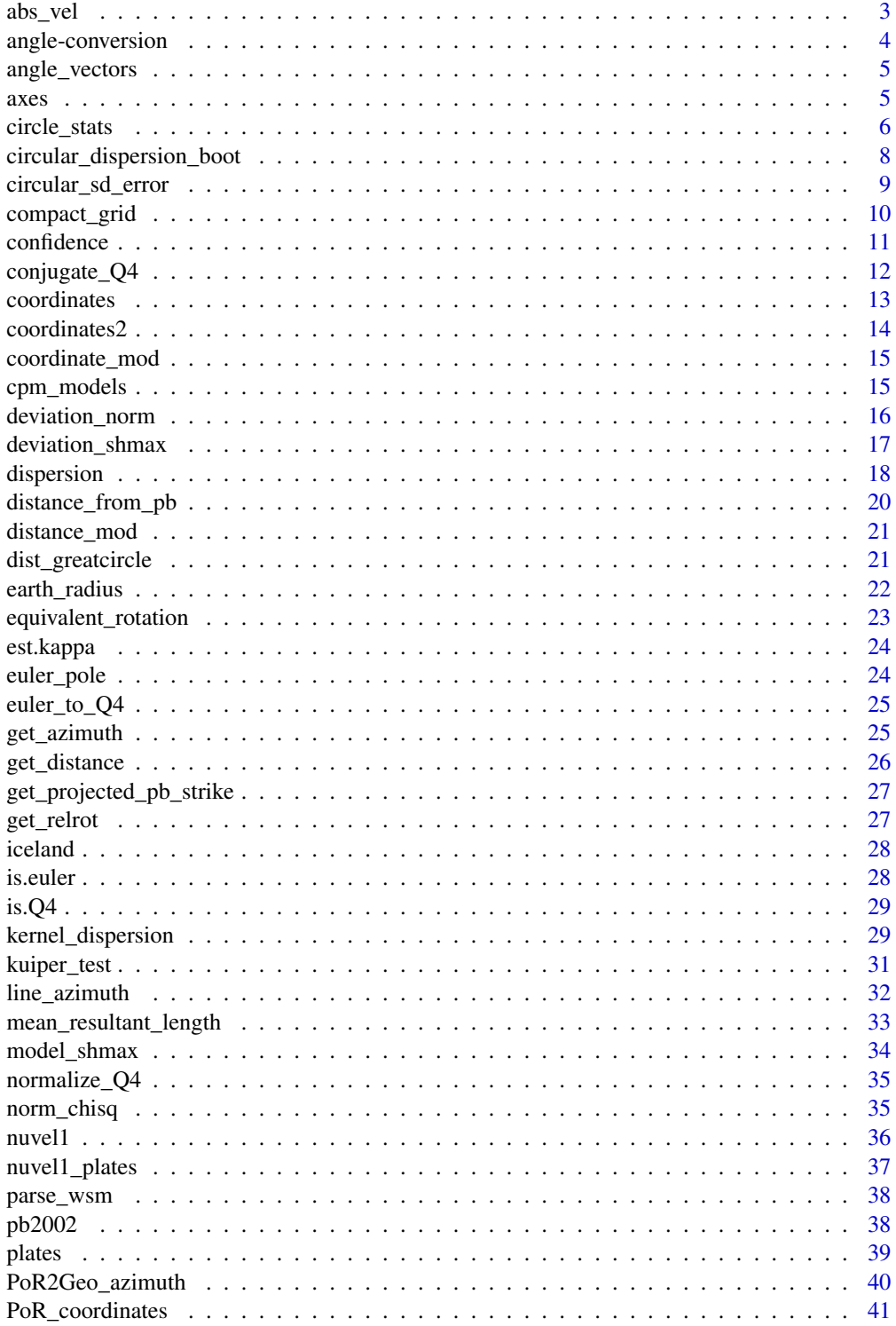

<span id="page-2-0"></span>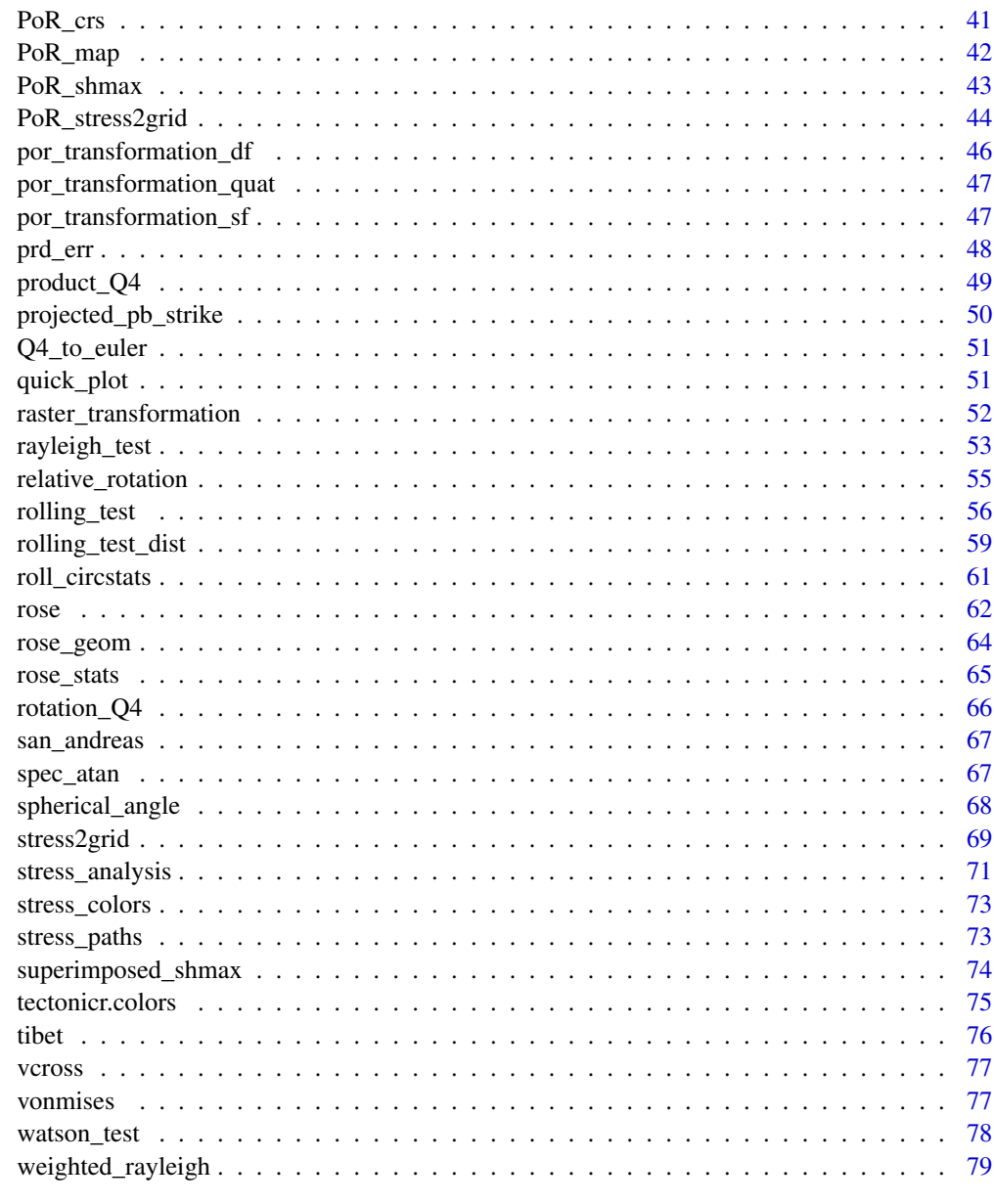

# **Index**

 $abs\_vel$ 

Absolute Plate Velocity

# Description

Calculates the absolute angular velocity of plate motion

81

#### <span id="page-3-0"></span>Usage

abs\_vel(w, alpha, r = earth\_radius())

#### Arguments

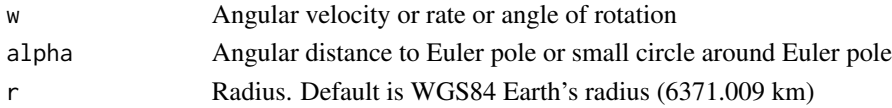

#### Value

numeric (unit of velocity: km/Myr)

#### See Also

[earth\\_radius\(\)](#page-21-1)

# Examples

abs\_vel(0.21, 0) abs\_vel(0.21, 45) abs\_vel(0.21, 90)

angle-conversion *Degrees to Radians*

# Description

Helper functions to transform between angles in degrees and radians.

# Usage

rad2deg(rad)

deg2rad(deg)

# Arguments

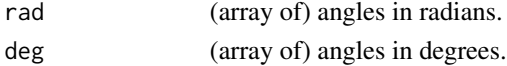

# Value

numeric. angle in degrees or radians.

# Examples

deg2rad(seq(-90, 90, 15)) rad2deg(seq(-pi / 2, pi / 2, length = 13)) <span id="page-4-0"></span>angle\_vectors *Angle Between Two Vectors*

# Description

Calculates the angle between two vectors

# Usage

angle\_vectors(x, y)

# Arguments

x, y Vectors in Cartesian coordinates. Can be vectors of three numbers or a matrix of 3 columns (x, y, z)

# Value

numeric. angle in degrees

# Examples

 $u \leq c(1, -2, 3)$  $v \leq c(-2, 1, 1)$ angle\_vectors(u, v)

axes *Plot axes*

# Description

Plot axes

# Usage

```
axes(
 x,
 y,
  angle,
  radius = 0.5,
 arrow.code = 1,arrow.length = 0,
 add = FALSE,...
\mathcal{L}
```
# <span id="page-5-0"></span>Arguments

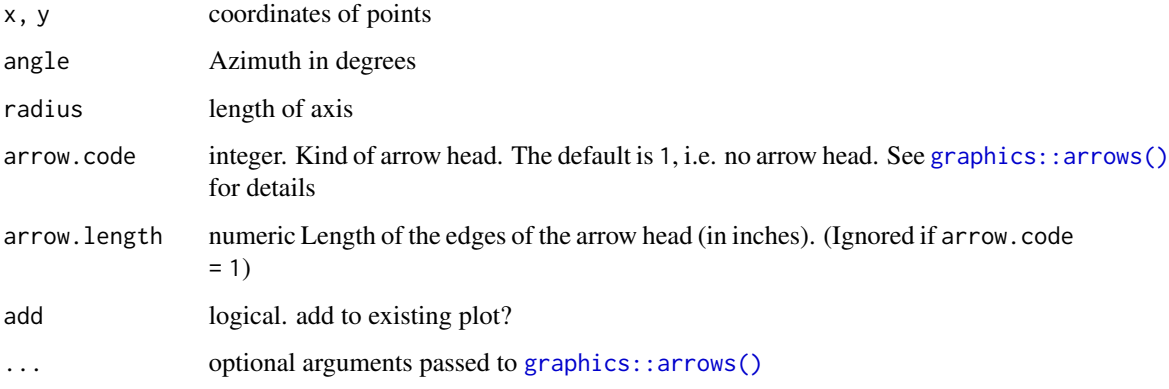

# Value

No return value, called for side effects

# Examples

```
data("san_andreas")
axes(san_andreas$lon, san_andreas$lat, san_andreas$azi, add = FALSE)
```
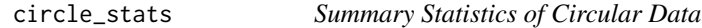

# <span id="page-5-1"></span>Description

Calculate the (weighted median) and standard deviation of orientation data.

#### Usage

```
circular_mean(x, w = NULL, axial = TRUE, na.rm = TRUE)circular_var(x, w = NULL, axial = TRUE, na.rm = TRUE)
circular_s d(x, w = NULL, axial = TRUE, na.rm = TRUE)circular_median(x, w = NULL, axial = TRUE, na.rm = TRUE)
circular_quantiles(x, w = NULL, axial = TRUE, na.rm = TRUE)
circular_IQR(x, w = NULL, axial = TRUE, na.rm = TRUE)
```
# circle\_stats 7

#### **Arguments**

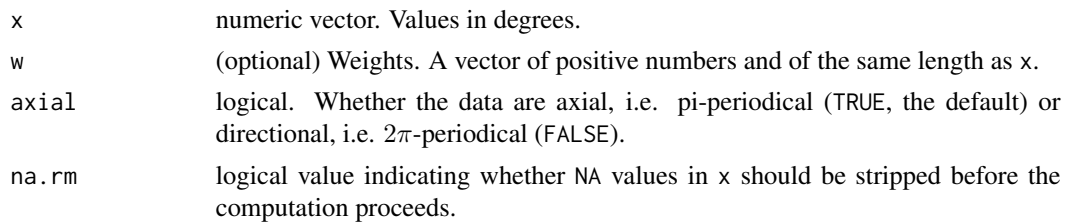

# Value

numeric vector

#### Note

Weighting may be the reciprocal of the data uncertainties.

Weightings have no effect on quasi-median and quasi-quantiles if  $length(x)$  %% 2 != 1 and length(x) %%  $4 = 0$ , respectively.

#### References

- Mardia, K.V. (1972). Statistics of Directional Data: Probability and Mathematical Statistics. London: Academic Press.
- Ziegler, M. O.; Heidbach O. (2019). Manual of the Matlab Script Stress2Grid v1.1. *WSM Technical Report* 19-02, GFZ German Research Centre for Geosciences. [doi:10.2312/wsm.2019.002](https://doi.org/10.2312/wsm.2019.002)
- Heidbach, O., Tingay, M., Barth, A., Reinecker, J., Kurfess, D., & Mueller, B. (2010). Global crustal stress pattern based on the World Stress Map database release 2008. *Tectonophysics* 482, 3<U+2013>15, [doi:10.1016/j.tecto.2009.07.023](https://doi.org/10.1016/j.tecto.2009.07.023)

```
x \le -r \vee m(10, 0, 100) %% 180
unc <- stats::runif(100, 0, 10)
circular_mean(x, 1 / unc)
circular_var(x, 1 / unc)
circular_sd(x, 1 / unc)
circular_median(x, 1 / unc)
circular_quantiles(x, 1 / unc)
circular_IQR(x, 1 / unc)
data("san_andreas")
circular_mean(san_andreas$azi)
circular_mean(san_andreas$azi, 1 / san_andreas$unc)
circular_median(san_andreas$azi)
circular_median(san_andreas$azi, 1 / san_andreas$unc)
circular_quantiles(san_andreas$azi)
circular_quantiles(san_andreas$azi, 1 / san_andreas$unc)
circular_var(san_andreas$azi)
circular_var(san_andreas$azi, 1 / san_andreas$unc)
```

```
data("nuvel1")
PoR <- subset(nuvel1, nuvel1$plate.rot == "na")
sa.por <- PoR_shmax(san_andreas, PoR, "right")
circular_mean(sa.por$azi.PoR, 1 / san_andreas$unc)
circular_median(sa.por$azi.PoR, 1 / san_andreas$unc)
circular_var(sa.por$azi.PoR, 1 / san_andreas$unc)
circular_quantiles(sa.por$azi.PoR, 1 / san_andreas$unc)
```
circular\_dispersion\_boot

*Bootstrapped estimates for circular dispersion*

# Description

Calculates bootstrapped estimates of the circular dispersion, its standard error and its confidence interval.

# Usage

```
circular_dispersion_boot(
  x,
 y = NULL,w = NULL,w.y = NULL,R = 1000,
  conf. level = 0.95,
  ...
)
```
#### Arguments

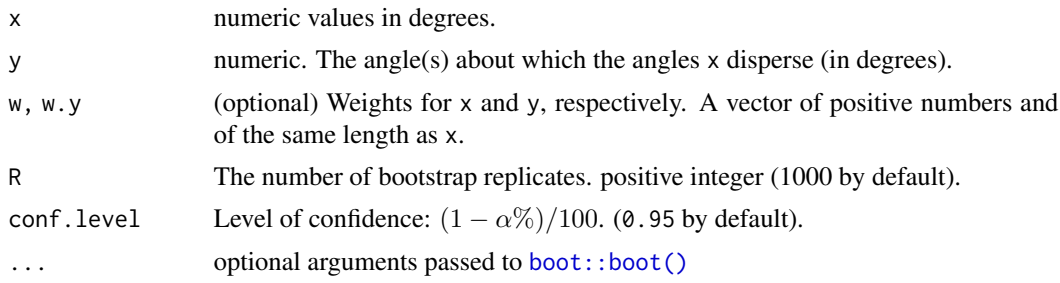

#### Value

list containing:

MLE the maximum likelihood estimate of the circular dispersion

sde standard error of MLE

CI lower and upper limit of the confidence interval of MLE

<span id="page-7-0"></span>

<span id="page-8-0"></span>circular\_sd\_error 9

#### See Also

[circular\\_dispersion\(\)](#page-17-1)

# Examples

```
data("nuvel1")
PoR <- subset(nuvel1, nuvel1$plate.rot == "na")
sa.por <- PoR_shmax(san_andreas, PoR, "right")
circular_dispersion(sa.por$azi.PoR, y = 135, w = 1 / san_andreas$unc)
circular_dispersion_boot(sa.por$azi.PoR, y = 135, w = 1 / san_andreas$unc, R = 1000)
```
<span id="page-8-1"></span>circular\_sd\_error *Standard Error of Mean Direction of Circular Data*

#### Description

Measure of the chance variation expected from sample to sample in estimates of the mean direction. The approximated standard error of the mean direction is computed by the mean resultant length and the MLE concentration parameter  $\kappa$ .

# Usage

```
circular_s d_error(x, w = NULL, axial = TRUE, na.rm = TRUE)
```
#### Arguments

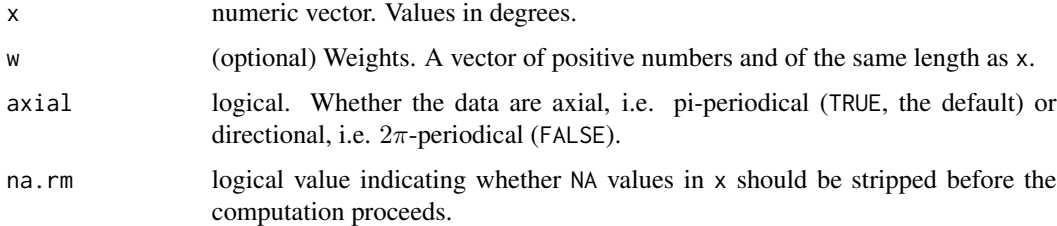

#### Value

Angle in degrees

#### References

Davis (1986) Statistics and data analysis in geology. 2nd ed., John Wiley & Sons.

#### See Also

[mean\\_resultant\\_length\(\)](#page-32-1), [circular\\_mean\(\)](#page-5-1)

#### Examples

```
# Example data from Davis (1986), pp. 316
finland_stria <- c(
  23, 27, 53, 58, 64, 83, 85, 88, 93, 99, 100, 105, 113,
  113, 114, 117, 121, 123, 125, 126, 126, 126, 127, 127, 128, 128, 129, 132,
  132, 132, 134, 135, 137, 144, 145, 145, 146, 153, 155, 155, 155, 157, 163,
  165, 171, 172, 179, 181, 186, 190, 212
)
circular_sd_error(finland_stria, axial = FALSE)
data(san_andreas)
data("nuvel1")
PoR <- subset(nuvel1, nuvel1$plate.rot == "na")
sa.por <- PoR_shmax(san_andreas, PoR, "right")
circular_sd_error(sa.por$azi.PoR, w = 1 / san_andreas$unc)
```
compact\_grid *Compact smoothed stress field*

#### Description

Filter smoothed stress field containing a range of search radii or kernel half widths to find smallest wavelength (R) with the least circular sd. or dispersion for each coordinate, respectively.

# Usage

 $compact\_grid(x, type = c("stress", "dispersion"))$ 

# Arguments

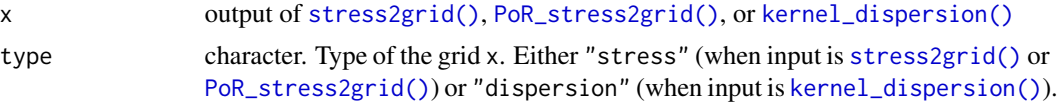

#### Value

sf object

#### See Also

[stress2grid\(\)](#page-68-1), [PoR\\_stress2grid\(\)](#page-43-1), [kernel\\_dispersion\(\)](#page-28-1)

```
data("san_andreas")
res <- stress2grid(san_andreas)
compact_grid(res)
```
<span id="page-9-0"></span>

<span id="page-10-0"></span>

Probabilistic limit on the location of the true or population mean direction, assuming that the estimation errors are normally distributed.

#### Usage

```
confidence\_angle(x, conf.level = 0.95, w = NULL, axial = TRUE, na.rm = TRUE)confidence_interval(x, conf.level = 0.95, w = NULL, axial = TRUE, na.rm = TRUE)
```
# Arguments

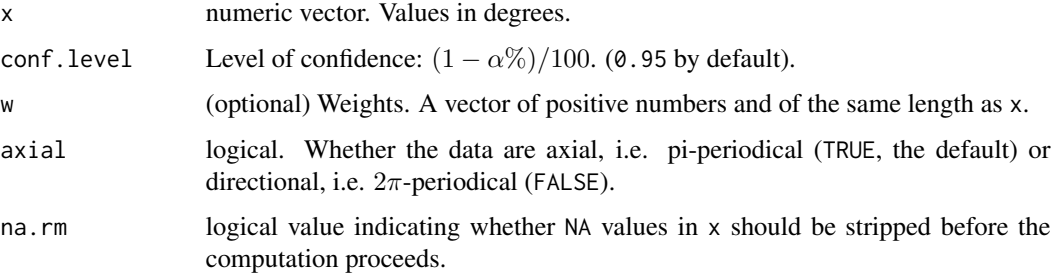

# Details

The confidence angle gives the interval, i.e. plus and minus the confidence angle, around the mean direction of a particular sample, that contains the true mean direction under a given level of confidence.

# Value

Angle in degrees

# References

- Davis (1986) Statistics and data analysis in geology. 2nd ed., John Wiley & Sons.
- Jammalamadaka, S. Rao and Sengupta, A. (2001). Topics in Circular Statistics, Sections 3.3.3 and 3.4.1, World Scientific Press, Singapore.

#### See Also

```
mean_resultant_length(), circular_sd_error()
```
#### Examples

```
# Example data from Davis (1986), pp. 316
finland_stria <- c(
  23, 27, 53, 58, 64, 83, 85, 88, 93, 99, 100, 105, 113,
  113, 114, 117, 121, 123, 125, 126, 126, 126, 127, 127, 128, 128, 129, 132,
  132, 132, 134, 135, 137, 144, 145, 145, 146, 153, 155, 155, 155, 157, 163,
  165, 171, 172, 179, 181, 186, 190, 212
\mathcal{L}confidence_angle(finland_stria, axial = FALSE)
data(san_andreas)
data("nuvel1")
PoR <- subset(nuvel1, nuvel1$plate.rot == "na")
sa.por <- PoR_shmax(san_andreas, PoR, "right")
confidence_angle(sa.por$azi.PoR, w = 1 / san_andreas$unc)
confidence_interval(sa.por$azi.PoR, w = 1 / san_andreas$unc)
```
conjugate\_Q4 *Conjugation of a Quaternion*

#### Description

Inverse rotation given by conjugated quaternion

#### Usage

```
conjugate_Q4(q, normalize = FALSE)
```
# Arguments

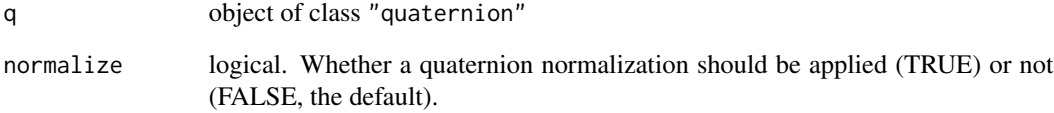

# Value

```
object of class "quaternion"
```
<span id="page-11-0"></span>

<span id="page-12-1"></span><span id="page-12-0"></span>

Converts vector between Cartesian and geographical coordinate systems

#### Usage

```
cartesian_to_geographical(n)
```
geographical\_to\_cartesian(p)

```
geographical_to_spherical(p)
```
# Arguments

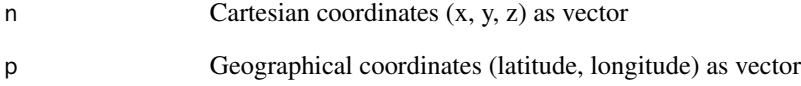

# Value

Functions return a (2- or 3-dimensional) vector representing a point in the requested coordinate system.

# See Also

[cartesian\\_to\\_spherical\(\)](#page-13-1) and [spherical\\_to\\_cartesian\(\)](#page-13-1) for conversions to spherical coordinates

```
n \leftarrow c(1, -2, 3)cartesian_to_geographical(n)
p \leftarrow c(50, 10)geographical_to_cartesian(p)
```
<span id="page-13-1"></span><span id="page-13-0"></span>

Converts vector between Cartesian and spherical coordinate systems

### Usage

```
cartesian_to_spherical(n)
```
spherical\_to\_cartesian(p)

```
spherical_to_geographical(p)
```
# Arguments

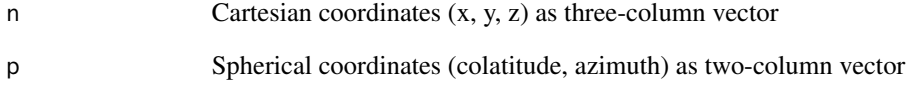

# Value

Functions return a (2- or 3-dimensional) vector representing a point in the requested coordinate system.

#### See Also

[cartesian\\_to\\_geographical\(\)](#page-12-1) and [geographical\\_to\\_cartesian\(\)](#page-12-1) for conversions to geographical coordinates

```
n \leftarrow c(1, -2, 3)cartesian_to_spherical(n)
p \leftarrow c(50, 10)spherical_to_cartesian(p)
```
<span id="page-14-0"></span>Corrects the longitudes or latitudes to value between -180.0 and 180.0 or -90 and 90 degree

#### Usage

```
longitude_modulo(x)
```
latitude\_modulo(x)

#### Arguments

x Longitude(s) or latitude(s) in degrees

#### Value

numeric

# Examples

longitude\_modulo(-361 +  $5 * 360$ ) latitude\_modulo(-91 + 5  $*$  180)

cpm\_models *Global model of current plate motions*

# Description

Compilation of global models for current plate motions, including NNR-NUVEL1A (DeMets et al., 1990), NNR-MORVEL56 (Argus et al., 2011), REVEL (Sella et al., 2002), GSRM2.1 (Kreemer et al., 2014) HS-NUVEL1A (Gripp and Gordon, 2002), and PB2002 (Bird, 2003)

# Usage

data('cpm\_models')

<span id="page-15-0"></span>16 deviation\_norm

#### Format

An object of class data.frame

plate.name The rotating plate

plate.rot The abbreviation of the plate's name

lat,lon Coordinates of the Pole of Rotation

angle The amount of rotation (angle in 1 Myr)

plate.fix The anchored plate, i.e. plate.rot moves relative to plate.fix

model Model for current global plate motion

#### References

Argus, D. F., Gordon, R. G., & DeMets, C. (2011). Geologically current motion of 56 plates relative to the no-net-rotation reference frame. *Geochemistry, Geophysics, Geosystems*, 12(11). doi: 10.1029/2011GC003751.

Bird, P. (2003), An updated digital model of plate boundaries, *Geochem. Geophys. Geosyst.*, 4, 1027, doi: 10.1029/2001GC000252, 3.

DeMets, C., Gordon, R. G., Argus, D. F., & Stein, S. (1990). Current plate motions. *Geophysical Journal International*, 101(2), 425-478. [doi:10.1111/j.1365246X.1990.tb06579.x.](https://doi.org/10.1111/j.1365-246X.1990.tb06579.x)

Gripp, A. E., & Gordon, R. G. (2002). Young tracks of hotspots and current plate velocities. *Geophysical Journal International*, 150(2), 321<U+2013>361. [doi:10.1046/j.1365246X.2002.01627.x.](https://doi.org/10.1046/j.1365-246X.2002.01627.x)

Kreemer, C., Blewitt, G., & Klein, E. C. (2014). A geodetic plate motion and Global Strain Rate Model. *Geochemistry, Geophysics, Geosystems*, 15(10), 3849<U+2013>3889. doi: 10.1002/2014GC005407.

Sella, G. F., Dixon, T. H., & Mao, A. (2002). REVEL: A model for Recent plate velocities from space geodesy. *Journal of Geophysical Research: Solid Earth*, 107(B4). doi: 10.1029/2000jb000033.

#### Examples

data("cpm\_models") head("cpm\_models")

deviation\_norm *Normalize Angle Between Two Directions*

#### Description

Normalizes the angle between two directions to the acute angle in between, i.e. angles between 0 and 90◦

#### Usage

 $deviation\_norm(x, y = NULL)$ 

#### <span id="page-16-0"></span>**Arguments**

x, y Minuend and subtrahend. Both numeric vectors of angles in degrees. If y is missing, it treats x as difference. If not, length of subtrahend y is either 1 or equal to length(x).

#### Value

numeric vector, acute angles between two directions, i.e. values between 0 and 90°

# Author(s)

Tobias Stephan

# Examples

```
deviation_norm(175, 5)
deviation_norm(c(175, 95, 0), c(5, 85, NA))
deviation_norm(c(-5, 85, 95, 175, 185, 265, 275, 355, 365))
```
<span id="page-16-1"></span>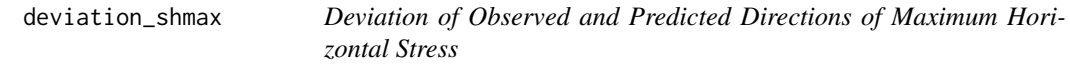

#### Description

Calculate the angular difference between the observed and modeled direction of maximum horizontal stresses ( $\sigma_{Hmax}$ ) along great circles, small circles, and loxodromes of the relative plate motion's Euler pole

#### Usage

```
deviation_shmax(prd, obs)
```
#### Arguments

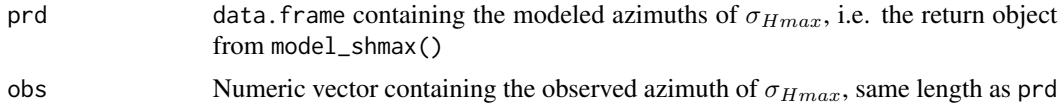

# Value

An object of class data.frame

dev.gc Deviation of observed stress from modeled  $\sigma_{Hmax}$  following great circles

dev.sc Small circles

dev.ld.cw Clockwise loxodromes

dev.ld.ccw Counter-clockwise loxodromes

#### <span id="page-17-0"></span>Author(s)

Tobias Stephan

# References

Stephan, T., Enkelmann, E., and Kroner, U. "Analyzing the horizontal orientation of the crustal stress adjacent to plate boundaries". *Sci Rep* 13. 15590 (2023). [doi:10.1038/s41598023424332.](https://doi.org/10.1038/s41598-023-42433-2)

# See Also

[model\\_shmax\(\)](#page-33-1) to calculate the theoretical direction of  $\sigma_{Hmax}$ .

# Examples

```
data("nuvel1")
# North America relative to Pacific plate:
PoR <- subset(nuvel1, nuvel1$plate.rot == "na")
# the point where we want to model the SHmax direction:
point \leq data.frame(lat = 45, lon = 20)
prd <- model_shmax(point, PoR)
deviation_shmax(prd, obs = 90)
```
dispersion *Circular distance and dispersion*

# <span id="page-17-1"></span>Description

Circular distance between two angles and circular dispersion of angles about a specified angle.

#### Usage

```
circular_distance(x, y, axial = TRUE, na.rm = TRUE)
```

```
circular_dispersion(
 x,
 y = NULL,w = NULL,
 w.y = NULL,norm = FALSE,
 axial = TRUE,na.rm = TRUE
)
```
# dispersion 19

### Arguments

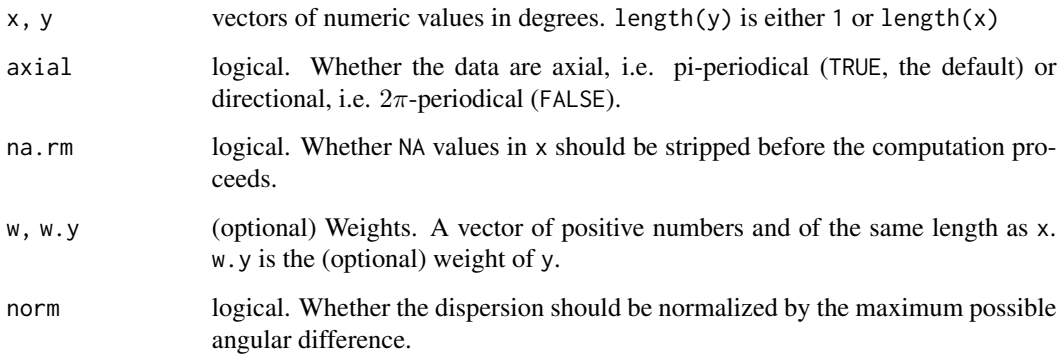

#### Value

circular\_distancereturns a numeric vector of positive numbers, circular\_dispersionreturns a positive number.

#### Note

If from is NULL, than the circular variance is returned.

#### References

Mardia, K.V. (1972). Statistics of Directional Data: Probability and Mathematical Statistics. London: Academic Press.

# See Also

[circular\\_mean\(\)](#page-5-1), [circular\\_var\(\)](#page-5-1).

# Examples

```
a \leftarrow c(0, 2, 359, 6, 354)circular_distance(a, 10) # distance to single value
```
 $b \le -a + 90$ circular\_distance(a, b) # distance to multiple values

```
data("nuvel1")
PoR <- subset(nuvel1, nuvel1$plate.rot == "na")
sa.por <- PoR_shmax(san_andreas, PoR, "right")
circular_dispersion(sa.por$azi.PoR, y = 135)
circular_dispersion(sa.por$azi.PoR, y = 135, w = 1 / san_andreas$unc)
```
<span id="page-19-1"></span><span id="page-19-0"></span>distance\_from\_pb *Distance from plate boundary*

#### Description

Absolute distance of data points from the nearest plate boundary in degree

#### Usage

```
distance_from_pb(x, PoR, pb, tangential = FALSE, km = FALSE, \dots)
```
# Arguments

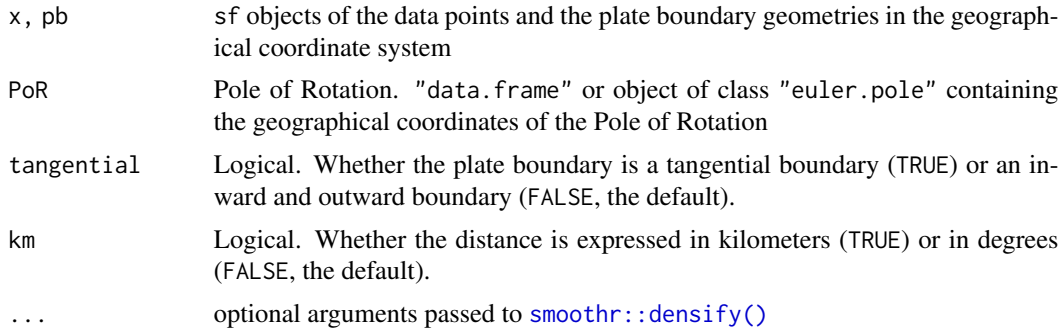

# Details

The distance to the plate boundary is the longitudinal or latitudinal difference between the data point and the plate boundary (along the closest latitude or longitude) for inward/outward or tangential plate boundaries, respectively.

# Value

Numeric vector of the great circle distances

#### References

Wdowinski, S. (1998). A theory of intraplate tectonics. Journal of Geophysical Research: Solid Earth, 103(3), 5037<U+2013>5059. http://dx.doi.org/10.1029/97JB03390

```
data("nuvel1")
na_pa <- subset(nuvel1, nuvel1$plate.rot == "na")
data("plates")
plate_boundary <- subset(plates, plates$pair == "na-pa")
data("san_andreas")
```
# <span id="page-20-0"></span>distance\_mod 21

```
res <- distance_from_pb(
  x = \text{san}\_andreas, PoR = na_pa, pb = plate_boundary, tangential = TRUE
)
head(res)
res.km <- distance_from_pb(
  x = san\_andreas, PoR = na_p a, pb = plate_boundary, tangential = TRUE, km = TRUE\mathcal{L}range(res.km)
```
distance\_mod *Normalize angular distance on a sphere distance*

# Description

Helper function to express angular distance on the sphere in the range of 0 to 180 degrees

#### Usage

distance\_mod(x)

#### Arguments

x numeric, angular distance (in degrees)

#### Value

numeric vector

<span id="page-20-1"></span>dist\_greatcircle *Distance between points*

# Description

Returns the great circle distance between a location and all grid point in km

# Usage

```
dist_greatcircle(
  lat1,
 lon1,
 lat2,
 lon2,
 r = earth\_radius(),
 method = c("haversine", "orthodrome", "vincenty", "euclidean")
)
```
### <span id="page-21-0"></span>Arguments

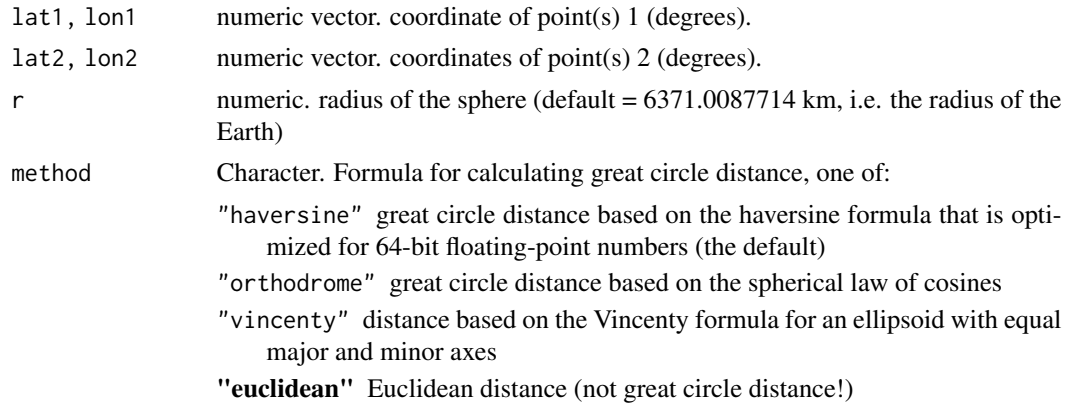

#### Value

numeric vector with length equal to length(lat1)

# See Also

[orthodrome\(\)](#page-67-1), [haversine\(\)](#page-67-1), [vincenty\(\)](#page-67-1)

# Examples

```
dist_greatcircle(lat1 = 20, lon1 = 12, lat2 = c(50, 30), lon2 = c(40, 32))
dist_greatcircle(
 lat1 = 20, lon1 = 12, lat2 = c(50, 30), lon2 = c(40, 32),
 method = "orthodrome"
\lambdadist_greatcircle(
  lat1 = 20, lon1 = 12, lat2 = c(50, 30), lon2 = c(40, 32),
 method = "vincenty"
)
dist_greatcircle(
 lat1 = 20, lon1 = 12, lat2 = c(50, 30), lon2 = c(40, 32),
  method = "euclidean"
)
```
<span id="page-21-1"></span>earth\_radius *Earth's radius in km*

# Description

IERS mean radius of Earth in km (based on WGS 84)

#### Usage

earth\_radius()

# <span id="page-22-0"></span>equivalent\_rotation 23

# Value

numeric value

<span id="page-22-1"></span>equivalent\_rotation *Equivalent rotation*

#### Description

Transforms a sequence of rotations into a new reference system

# Usage

```
equivalent_rotation(x, fixed, rot)
```
#### Arguments

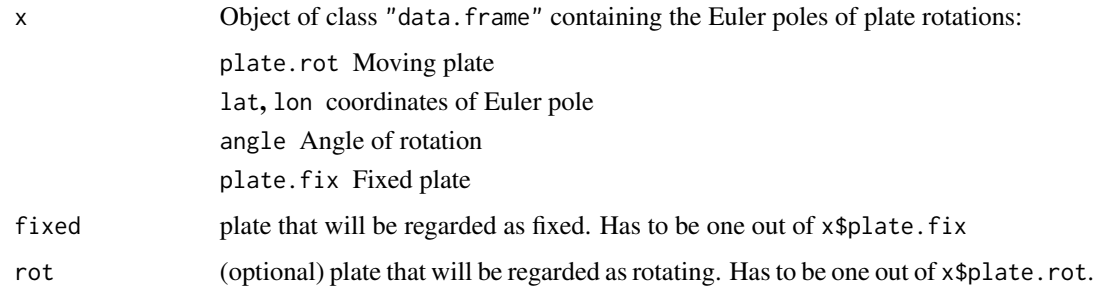

# Value

sequence of plate rotations in new reference system. Same object class as x

#### See Also

[relative\\_rotation\(\)](#page-54-1)

# Examples

data(nuvel1) # load the NUVEL1 rotation parameters

```
# all nuvel1 rotation equivalent to fixed Africa:
equivalent_rotation(nuvel1, fixed = "af")
# relative plate motion between Eurasia and India:
equivalent_rotation(nuvel1, "eu", "in")
```
<span id="page-23-0"></span>

Computes the maximum likelihood estimate of  $\kappa$ , the concentration parameter of a von Mises distribution, given a set of angular measurements.

# Usage

 $est.kappa(x, w = NULL, bias = FALSE, ...)$ 

#### Arguments

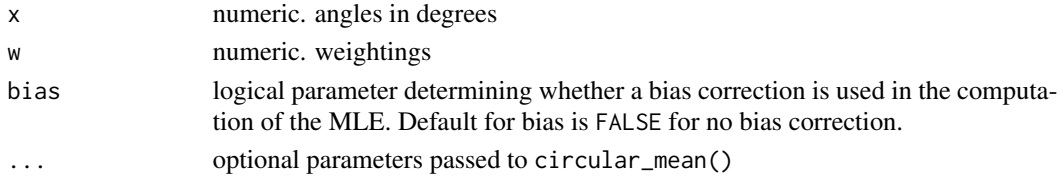

# Value

numeric.

#### Examples

est.kappa(rvm(100, 90, 10), w = 1 / runif(100, 0, 10))

euler\_pole *Euler pole object*

# Description

Creates an object of the orientation of the Euler pole axis

# Usage

```
euler\_pole(x, y, z = NA, geo = TRUE, angle = NA)
```
# Arguments

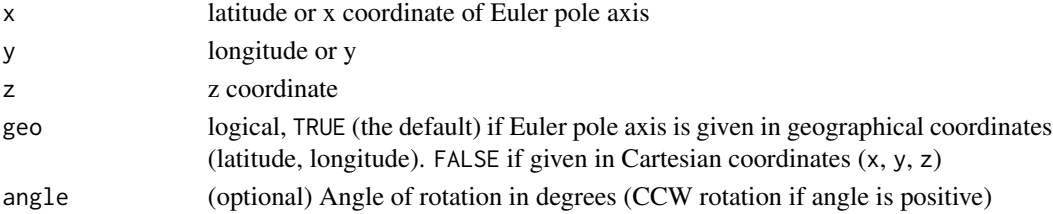

# <span id="page-24-0"></span>euler\_to\_Q4 25

### Value

An object of class "euler.pole" containing the Euler pole axis in both geographical and Cartesian coordinates and the angle of rotation in radians.

# Examples

euler\_pole(90, 0, angle = 45) euler\_pole(0, 0, 1, geo = FALSE)

euler\_to\_Q4 *Quaternion from Euler angle-axis representation for rotations*

# Description

Quaternion from Euler angle-axis representation for rotations

# Usage

 $euler_to_Q4(x, normalize = FALSE)$ 

# Arguments

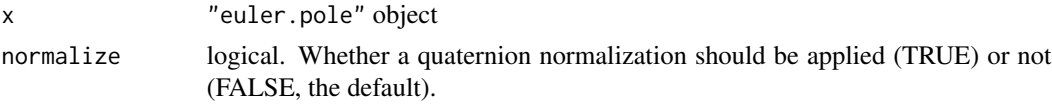

#### Value

object of class "quaternion"

<span id="page-24-1"></span>get\_azimuth *Azimuth Between two Points*

# Description

Calculate initial bearing (or forward azimuth/direction) to go from point a to point b following great circle arc on a sphere.

#### Usage

get\_azimuth(lat\_a, lon\_a, lat\_b, lon\_b)

# Arguments

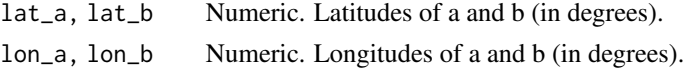

#### <span id="page-25-0"></span>Details

[get\\_azimuth\(\)](#page-24-1) is based on the spherical law of tangents. This formula is for the initial bearing (sometimes referred to as forward azimuth) which if followed in a straight line along a great circle arc will lead from the start point a to the end point b.

 $\theta = \arctan 2(\sin \Delta \lambda \cos \psi_2, \cos \psi_1 \sin \psi_1 - \sin \psi_1 \cos \psi_2 \cos \Delta \lambda)$ 

where  $\psi_1, \lambda_1$  is the start point,  $\psi_2, \lambda_2$  the end point ( $\Delta \lambda$  is the difference in longitude).

### Value

numeric. Azimuth in degrees

# References

<http://www.movable-type.co.uk/scripts/latlong.html>

# Examples

```
berlin <- c(52.517, 13.4) # Berlin
tokyo <- c(35.7, 139.767) # Tokyo
get_azimuth(berlin[1], berlin[2], tokyo[1], tokyo[2])
```
get\_distance *Helper function to Distance from plate boundary*

# Description

Helper function to Distance from plate boundary

#### Usage

```
get_distance(lon, lat, pb.coords, tangential, km)
```
# Arguments

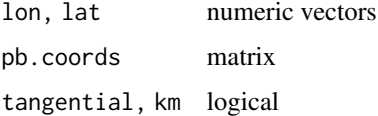

#### See Also

[distance\\_from\\_pb\(\)](#page-19-1)

<span id="page-26-0"></span>get\_projected\_pb\_strike

*Helper function to get Distance from plate boundary*

# Description

Helper function to get Distance from plate boundary

#### Usage

get\_projected\_pb\_strike(lon, lat, pb.coords, pb.bearing, tangential)

#### Arguments

lon, lat, pb.bearing

numeric vectors pb.coords matrix tangential logical

#### See Also

[projected\\_pb\\_strike\(\)](#page-49-1)

get\_relrot *Helper function to Equivalent rotation*

# Description

Helper function to Equivalent rotation

#### Usage

get\_relrot(plate.rot, lat, lon, angle, fixed, fixed.ep)

# Arguments

plate.rot, fixed

character or numeric

lat, lon, angle numeric

fixed.ep data.frame

# See Also

[equivalent\\_rotation\(\)](#page-22-1)

<span id="page-27-0"></span>Subset of the World Stress Map (WSM) compilation of information on the crustal present-day stress field (Version 1.1. 2019). Subset contains stress data of Iceland.

# Usage

```
data('iceland')
```
#### Format

An object of class "sf"

#### Source

<https://www.world-stress-map.org/>

#### References

Heidbach, O., M. Rajabi, X. Cui, K. Fuchs, B. M<U+00FC>ller, J. Reinecker, K. Reiter, M. Tingay, F. Wenzel, F. Xie, M. O. Ziegler, M.-L. Zoback, and M. D. Zoback (2018): The World Stress Map database release 2016: Crustal stress pattern across scales. *Tectonophysics*, 744, 484-498, [doi:10.1016/j.tecto.2018.07.007.](https://doi.org/10.1016/j.tecto.2018.07.007)

#### Examples

data("iceland") head(iceland)

is.euler *Check if object is euler.pole*

#### Description

Check if object is euler.pole

#### Usage

is.euler(x)

#### Arguments

x object of class "euler.pole"

#### <span id="page-28-0"></span>is. Q4 29

# Value

logical

# is.Q4 *Check if object is quaternion*

#### Description

Check if object is quaternion

# Usage

is.Q4(x)

#### Arguments

x object of class "quaternion"

#### Value

logical

<span id="page-28-1"></span>kernel\_dispersion *Adaptive Kernel Dispersion*

# Description

Stress field and wavelength analysis using circular dispersion (or other statistical estimators for dispersion)

#### Usage

```
kernel_dispersion(
 x,
 stat = c("dispersion", "nchisq", "rayleigh"),
 grid = NULL,lon_range = NULL,
 lat_range = NULL,
 gridsize = 2.5,
 min\_data = 3,
  threshold = 1,
 arte_thres = 200,
 dist_{th}reshold = 0.1,
 R_range = seq(100, 2000, 100),
  ...
\mathcal{L}
```
# Arguments

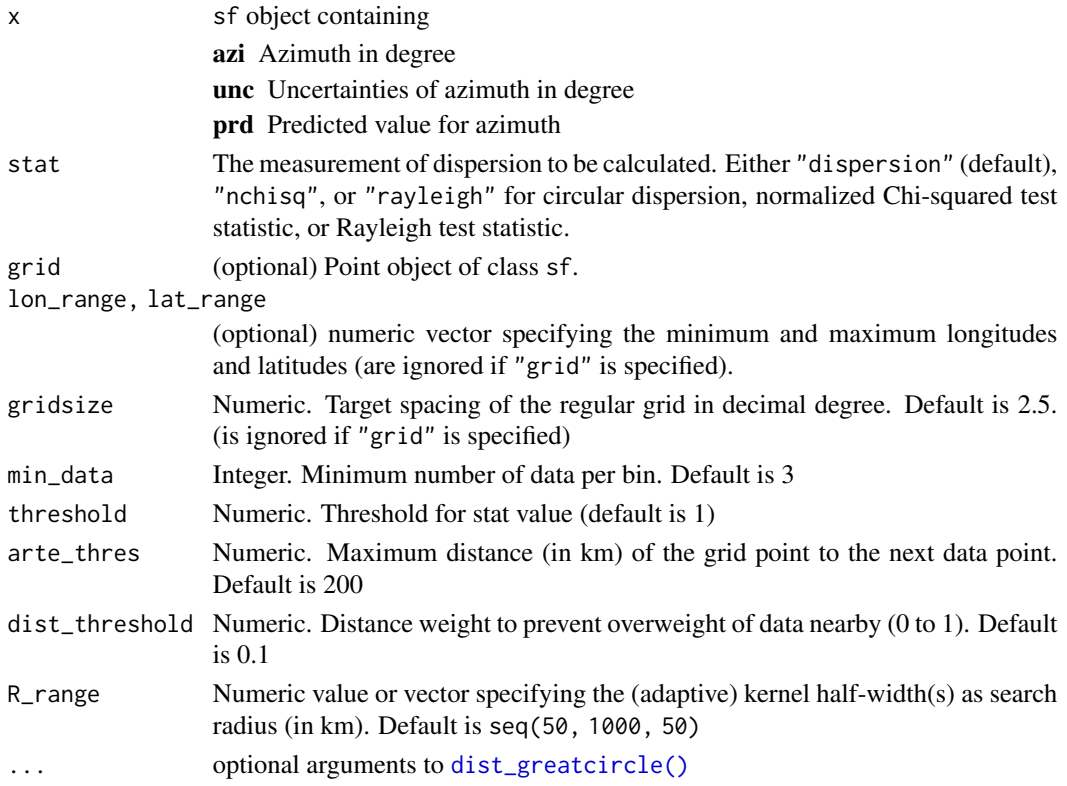

# Value

sf object containing

lon,lat longitude and latitude in degree stat output of function defined in stat R The rearch radius in km.

mdr Mean distance of datapoints per search radius

N Number of data points in search radius

# See Also

[circular\\_dispersion\(\)](#page-17-1), [norm\\_chisq\(\)](#page-34-1), [rayleigh\\_test\(\)](#page-52-1)

```
data("nuvel1")
PoR <- subset(nuvel1, nuvel1$plate.rot == "na")
san_andreas_por <- san_andreas
san_andreas_por$azi <- PoR_shmax(san_andreas, PoR, "right")$azi.PoR
san_andreas_por$prd <- 135
kernel_dispersion(san_andreas_por)
```
<span id="page-30-0"></span>

Kuiper's test statistic is a rotation-invariant Kolmogorov-type test statistic. The critical values of a modified Kuiper's test statistic are used according to the tabulation given in Stephens (1970).

# Usage

 $kuiper\_test(x, alpha = 0, axial = TRUE)$ 

#### Arguments

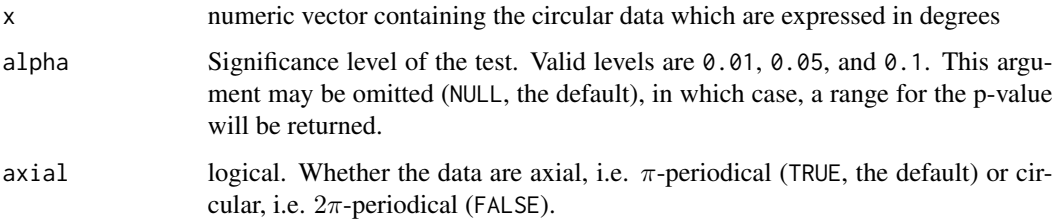

# Details

If statistic > p.value, the null hypothesis is rejected. If not, randomness (uniform distribution) cannot be excluded.

# Value

list containing the test statistic statistic and the significance level p.value.

```
# Example data from Mardia and Jupp (2001), pp. 93
pidgeon_homing <- c(55, 60, 65, 95, 100, 110, 260, 275, 285, 295)
kuiper_test(pidgeon_homing, alpha = .05)
# San Andreas Fault Data:
data(san_andreas)
data("nuvel1")
PoR <- subset(nuvel1, nuvel1$plate.rot == "na")
sa.por <- PoR_shmax(san_andreas, PoR, "right")
kuiper_test(sa.por$azi.PoR, alpha = .05)
```
<span id="page-31-0"></span>

Extract azimuths of line segments

#### Usage

line\_azimuth(x)

lines\_azimuths(x)

#### Arguments

x sf object of type "LINESTRING" or "MULTILINESTRING"

#### Details

It is recommended to perform line\_azimuth() on single line objects, i.e. type "LINESTRING", instead of "MULTILINESTRING". This is because the azimuth of the last point of a line will be calculated to the first point of the next line otherwise. This will cause a warning message. For MULTILINESTRING objects, use lines\_azimuths().

### Value

sf object of type "POINT" with the columns and entries of the first row of x

#### Examples

```
data("plates")
subset(plates, pair == "af-eu") |>
 smoothr::densify() |>
 line_azimuth()
## Not run:
lines_azimuths(plates)
```
## End(Not run)

<span id="page-32-1"></span><span id="page-32-0"></span>mean\_resultant\_length *Mean Resultant Length*

#### Description

Measure of spread around the circle. It should be noted that: If  $R=0$ , then the data is completely spread around the circle. If R=1, the data is completely concentrated on one point.

#### Usage

mean\_resultant\_length(x, w = NULL, na.rm = TRUE)

#### Arguments

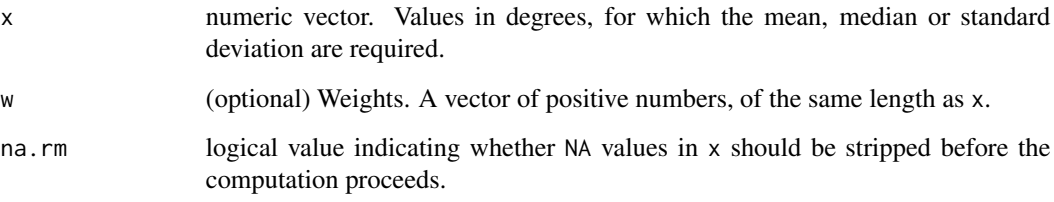

#### Value

numeric.

#### References

Mardia, K.V. (1972). Statistics of Directional Data: Probability and Mathematical Statistics. London: Academic Press.

```
# Example data from Davis (1986), pp. 316
finland_stria <- c(
  23, 27, 53, 58, 64, 83, 85, 88, 93, 99, 100, 105, 113,
  113, 114, 117, 121, 123, 125, 126, 126, 126, 127, 127, 128, 128, 129, 132,
  132, 132, 134, 135, 137, 144, 145, 145, 146, 153, 155, 155, 155, 157, 163,
  165, 171, 172, 179, 181, 186, 190, 212
)
mean_resultant_length(finland_stria, w = NULL, na.rm = FALSE) # 0.800
```
<span id="page-33-1"></span><span id="page-33-0"></span>

Models the direction of maximum horizontal stress  $\sigma_{Hmax}$  along great circles, small circles, and loxodromes at a given point or points according to the relative plate motion in the geographical coordinate reference system.

#### Usage

model\_shmax(df, euler)

#### Arguments

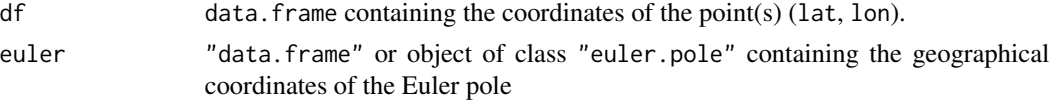

#### Details

 $\sigma_{Hmax}$  following *great circles* is the (initial) bearing between the given point and the pole of relative plate motion.  $\sigma_{Hmax}$  along *small circles*, clockwise, and counter-clockwise *loxodromes* is 90°, +45◦ , and 135◦ (-45◦ ) to this great circle bearing, respectively.

#### Value

data.frame

gc Azimuth of modeled  $\sigma_{Hmax}$  following great circles

sc Small circles

ld.cw Clockwise loxodromes

ld.ccw Counter-clockwise loxodromes

#### Author(s)

Tobias Stephan

#### References

Stephan, T., Enkelmann, E., and Kroner, U. "Analyzing the horizontal orientation of the crustal stress adjacent to plate boundaries". *Sci Rep* 13. 15590 (2023). [doi:10.1038/s41598023424332.](https://doi.org/10.1038/s41598-023-42433-2)

#### See Also

[deviation\\_shmax\(\)](#page-16-1) to compute the deviation of the modeled direction from the observed direction of  $\sigma_{Hmax}$ . [PoR\\_shmax\(\)](#page-42-1) to calculate the azimuth of  $\sigma_{Hmax}$  in the pole of rotation reference system.

# <span id="page-34-0"></span>normalize\_Q4 35

# Examples

```
data("nuvel1")
# North America relative to Pacific plate:
euler <- subset(nuvel1, nuvel1$plate.rot == "na")
# the point where we mant to model the SHmax direction:
point \leq data.frame(lat = 45, lon = 20)
model_shmax(point, euler)
```
normalize\_Q4 *Quaternion normalization*

# Description

Quaternion normalization

# Usage

normalize\_Q4(q)

# Arguments

q quaternion

#### Value

object of class "quaternion"

<span id="page-34-1"></span>norm\_chisq *Normalized Chi-Squared Test for Circular Data*

# Description

A quantitative comparison between the predicted and observed directions of  $\sigma_{Hmax}$  is obtained by the calculation of the average azimuth and by a normalized  $\chi^2$  test.

# Usage

norm\_chisq(obs, prd, unc)

# Arguments

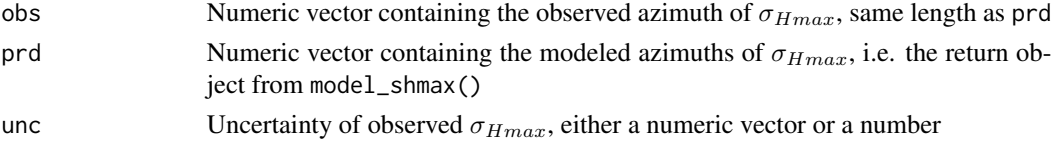

#### <span id="page-35-0"></span>Details

The normalized  $\chi^2$  test is

$$
Norm\chi_{i}^{2} = \frac{\sum_{i=1}^{M} \left(\frac{\alpha_{i} - \alpha_{predict}}{\sigma_{i}}\right)^{2}}{\sum_{i=1}^{M} \left(\frac{90}{\sigma_{i}}\right)^{2}}
$$

The value of the chi-squared test statistic is a number between 0 and 1 indicating the quality of the predicted  $\sigma_{Hmax}$  directions. Low values ( $\leq 0.15$ ) indicate good agreement, high values ( $> 0.7$ ) indicate a systematic misfit between predicted and observed  $\sigma_{Hmax}$  directions.

#### Value

Numeric vector

#### References

Wdowinski, S., 1998, A theory of intraplate tectonics. *Journal of Geophysical Research: Solid Earth*, 103, 5037-5059, doi: 10.1029/97JB03390.

# Examples

```
data("nuvel1")
PoR <- subset(nuvel1, nuvel1$plate.rot == "na") # North America relative to
# Pacific plate
data(san_andreas)
point \leq data.frame(lat = 45, lon = 20)
prd <- model_shmax(point, PoR)
norm_chisq(obs = c(50, 40, 42), prd$sc, unc = c(10, NA, 5))
data(san_andreas)
prd2 <- PoR_shmax(san_andreas, PoR, type = "right")
```
norm\_chisq(obs = prd2\$azi.PoR, 135, unc = san\_andreas\$unc)

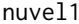

nuvel1 *NUVEL-1 Global model of current plate motions*

#### Description

NNR-NUVEL-1 global model of current plate motions by DeMets et al. 1990

#### Usage

data('nuvel1')
# nuvel1\_plates 37

# Format

An object of class data.frame

plate.name The rotating plate plate.rot The abbreviation of the plate's name lat,lon Coordinates of the Pole of Rotation angle The amount of rotation (angle in 1 Myr) plate.fix The anchored plate, i.e. plate.rot moves relative to plate.fix source Reference to underlying study

#### References

DeMets, C., Gordon, R. G., Argus, D. F., & Stein, S. (1990). Current plate motions. *Geophysical Journal International*, 101(2), 425-478. [doi:10.1111/j.1365246X.1990.tb06579.x.](https://doi.org/10.1111/j.1365-246X.1990.tb06579.x)

#### Examples

data("nuvel1") head("nuvel1")

nuvel1\_plates *Plate Boundaries on the Earth*

#### Description

Global set of present plate boundaries on the Earth based on NUVEL-1 model by DeMets et al. 1990

# Usage

```
data('nuvel1_plates')
```
#### Format

An object of class sf

#### References

DeMets, C., Gordon, R. G., Argus, D. F., & Stein, S. (1990). Current plate motions. *Geophysical Journal International*, 101(2), 425-478. [doi:10.1111/j.1365246X.1990.tb06579.x.](https://doi.org/10.1111/j.1365-246X.1990.tb06579.x)

### Examples

data("nuvel1\_plates") head("nuvel1\_plates")

#### Description

Assigns numeric values of the precision of each measurement to the categorical quality ranking of the World Stress Map (A, B, C, D).

#### Usage

```
parse_wsm_quality(x)
```
quantise\_wsm\_quality(x)

#### Arguments

x Either a string or a character vector of WSM quality ranking

# Value

"integer" or vector of type "integer"

#### References

Heidbach, O., Barth, A., M<U+00FC>ller, B., Reinecker, J., Stephansson, O., Tingay, M., Zang, A. (2016). WSM quality ranking scheme, database description and analysis guidelines for stress indicator. *World Stress Map Technical Report* 16-01, GFZ German Research Centre for Geosciences. [doi:10.2312/wsm.2016.001](https://doi.org/10.2312/wsm.2016.001)

# Examples

```
parse_wsm_quality(c("A", "B", "C", "D", NA))
data("san_andreas")
parse_wsm_quality(san_andreas$quality)
```
pb2002 *Global model of current plate motions*

#### Description

PB2002 global model of current plate motions by Bird 2003

#### Usage

data('pb2002')

#### plates 39

#### Format

An object of class data.frame

plate.name The rotating plate plate.rot The abbreviation of the plate's name lat,lon Coordinates of the Pole of Rotation angle The amount of rotation (angle in 1 Myr) plate.fix The anchored plate, i.e. plate.rot moves relative to plate.fix source Reference to underlying study

#### References

Bird, P. (2003), An updated digital model of plate boundaries, *Geochem. Geophys. Geosyst.*, 4, 1027, doi: 10.1029/2001GC000252, 3.

#### Examples

data("pb2002") head("pb2002")

plates *Plate Boundaries on the Earth*

#### Description

Global set of present plate boundaries on the Earth based on PB2002 model by Bird (2003). Contains the plate boundary displacement types such as inward, outward, or tangentially displacement.

# Usage

data('plates')

#### Format

An object of class sf

#### References

Bird, P. (2003), An updated digital model of plate boundaries, *Geochem. Geophys. Geosyst.*, 4, 1027, doi: 10.1029/2001GC000252, 3.

### Examples

data("plates") head("plates")

# Description

Conversion of PoR azimuths into geographical azimuths

#### Usage

PoR2Geo\_azimuth(x, PoR)

#### Arguments

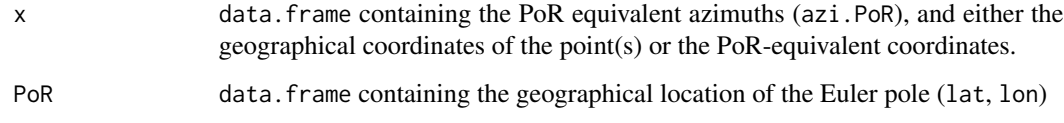

#### Value

numeric vector of transformed azimuths (in degrees)

# References

Stephan, T., Enkelmann, E., and Kroner, U. "Analyzing the horizontal orientation of the crustal stress adjacent to plate boundaries". *Sci Rep* 13. 15590 (2023). [doi:10.1038/s41598023424332.](https://doi.org/10.1038/s41598-023-42433-2)

#### See Also

[PoR\\_shmax\(\)](#page-42-0)

# Examples

```
data("nuvel1")
# North America relative to Pacific plate:
PoR <- subset(nuvel1, nuvel1$plate.rot == "na")
data("san_andreas")
head(san_andreas$azi)
san_andreas$azi.PoR <- PoR_shmax(san_andreas, PoR)
res.geo <- PoR2Geo_azimuth(san_andreas, PoR)
head(res.geo)
```
PoR\_coordinates *PoR coordinates*

#### Description

Retrieve the PoR equivalent coordinates of an object

#### Usage

PoR\_coordinates(x, PoR)

#### Arguments

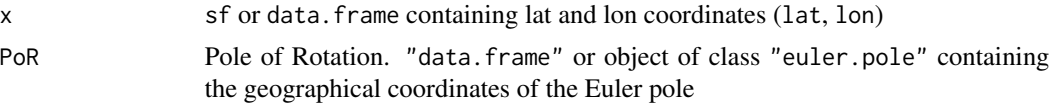

# Value

data.frame with the PoR coordinates (lat.PoR, lon.PoR)

# Examples

```
data("nuvel1")
por <- subset(nuvel1, nuvel1$plate.rot == "na") # North America relative to Pacific plate
data("san_andreas")
san_andreas.por_sf <- PoR_coordinates(san_andreas, por)
head(san_andreas.por_sf)
san_andreas.por_df <- PoR_coordinates(sf::st_drop_geometry(san_andreas), por)
head(san_andreas.por_df)
```
PoR\_crs *PoR coordinate reference system*

# Description

Create the reference system transformed in Euler pole coordinate

# Usage

PoR\_crs(x)

#### **Arguments**

x "data.frame" or "euler.pole" object containing the geographical coordinates of the Euler pole

# Details

The PoR coordinate reference system is oblique transformation of the geographical coordinate system with the Euler pole coordinates being the the translation factors.

# Value

Object of class crs

# See Also

[sf::st\\_crs\(\)](#page-0-0)

# Examples

```
data("nuvel1")
por <- subset(nuvel1, nuvel1$plate.rot == "na") # North America relative to Pacific plate
PoR_crs(por)
```
PoR\_map *Plot data in PoR map*

# Description

Plot data in PoR map

#### Usage

```
PoR_map(
  x,
  PoR,
  pb = NULL,type = c("none", "in", "out", "right", "left"),
  deviation = FALSE,
  ...
\mathcal{L}
```
# Arguments

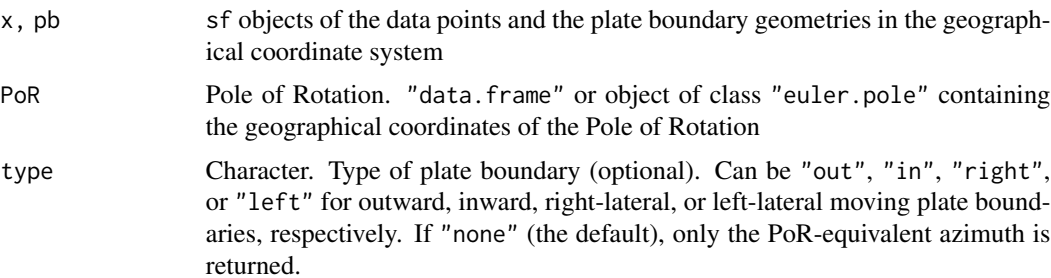

# PoR\_shmax 43

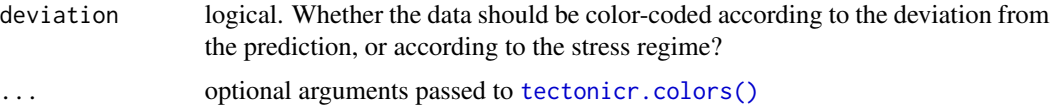

# Value

plot

# See Also

[PoR\\_shmax\(\)](#page-42-0), [axes\(\)](#page-4-0), [tectonicr.colors\(\)](#page-74-0)

#### Examples

```
data("nuvel1")
na_pa <- subset(nuvel1, nuvel1$plate.rot == "na")
data("plates")
plate_boundary <- subset(plates, plates$pair == "na-pa")
data("san_andreas")
PoR_map(san_andreas, PoR = na_pa, pb = plate_boundary, type = "right", deviation = TRUE)
```
<span id="page-42-0"></span>PoR\_shmax *Direction of Maximum Horizontal Stress in PoR reference system*

# Description

Models the direction of maximum horizontal stress  $\sigma_{Hmax}$  in the Euler pole (Pole of Rotation) coordinate reference system. When type of plate boundary is given, it also gives the deviation from the theoretically predicted azimuth of  $\sigma_{Hmax}$ , the deviation, and the normalized  $\chi^2$  statistics.

#### Usage

```
PoR_shmax(df, PoR, type = c("none", "in", "out", "right", "left"))
```
#### Arguments

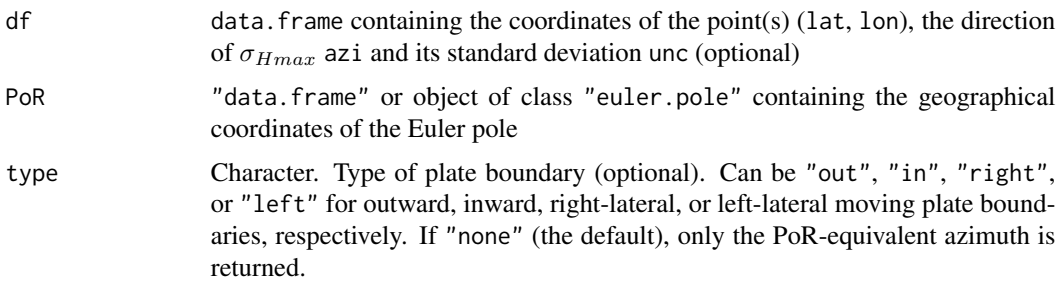

#### Details

The azimuth of  $\sigma_{Hmax}$  in the pole of rotation reference system is approximate 0 (or 180), 45, 90, 135 degrees if the stress is sourced by an outward, sinistral, inward, or dextral moving plate boundary, respectively. directions of  $\sigma_{Hmax}$  with respect to the four plate boundary types.

#### Value

Either a numeric vector of the azimuths in the transformed coordinate system (in degrees), or a "data.frame" with

azi.PoR the transformed azimuths (in degrees),

prd the predicted azimuths (in degrees),

dev the deviation between the transformed and the predicted azimuth (in degrees),

nchisq the Norm  $\chi^2$  test statistic, and

cdist the angular distance between the transformed and the predicted azimuth.

#### References

Stephan, T., Enkelmann, E., and Kroner, U. "Analyzing the horizontal orientation of the crustal stress adjacent to plate boundaries". *Sci Rep* 13. 15590 (2023). [doi:10.1038/s41598023424332.](https://doi.org/10.1038/s41598-023-42433-2)

#### See Also

[model\\_shmax\(\)](#page-33-0) to compute the theoretical direction of  $\sigma_{Hmax}$  in the geographical reference system. [deviation\\_shmax\(\)](#page-16-0) to compute the deviation of the modeled direction from the observed direction of  $\sigma_{Hmax}$ . [norm\\_chisq\(\)](#page-34-0) to calculate the normalized  $\chi^2$  statistics. <code>[circular\\_distance\(\)](#page-17-0)</code> to calculate the angular distance.

#### Examples

```
data("nuvel1")
# North America relative to Pacific plate:
PoR <- subset(nuvel1, nuvel1$plate.rot == "na")
data("san_andreas")
res <- PoR_shmax(san_andreas, PoR, type = "right")
head(res)
```
<span id="page-43-0"></span>PoR\_stress2grid *Spatial interpolation of SHmax in PoR coordinate reference system*

#### **Description**

The data is transformed into the PoR system before the interpolation. The interpolation grid is returned in geographical coordinates and azimuths.

# PoR\_stress2grid 45

# Usage

```
PoR_stress2grid(
  x,
  PoR,
  grid = NULL,
  PoR_grid = TRUE,
  lon_range = NULL,
  lat_range = NULL,
  gridsize = 2.5,
  ...
\mathcal{L}
```
# Arguments

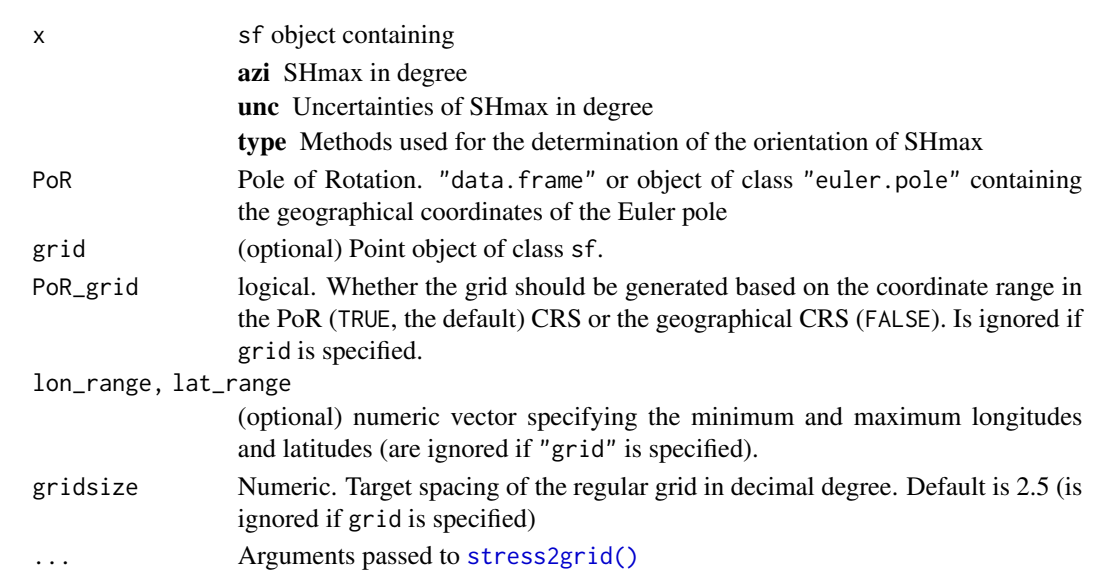

# Details

Stress field and wavelength analysis in PoR system and back-transformed

#### Value

sf object containing

lon,lat longitude and latitude in geographical CRS (in degrees)

lon.PoR,lat.PoR longitude and latitude in PoR CRS (in degrees)

azi geographical mean SHmax in degree

azi.PoR PoR mean SHmax in degree

sd Standard deviation of SHmax in degrees

R Search radius in km

mdr Mean distance of datapoints per search radius

N Number of data points in search radius

# See Also

[stress2grid\(\)](#page-68-0), [compact\\_grid\(\)](#page-9-0)

# Examples

```
data("san_andreas")
data("nuvel1")
PoR <- subset(nuvel1, nuvel1$plate.rot == "na")
PoR_stress2grid(san_andreas, PoR)
```
por\_transformation\_df *Conversion between spherical PoR to geographical coordinate system*

# Description

Transformation from spherical PoR to geographical coordinate system and vice versa

# Usage

```
geographical_to_PoR(x, PoR)
```
PoR\_to\_geographical(x, PoR)

# Arguments

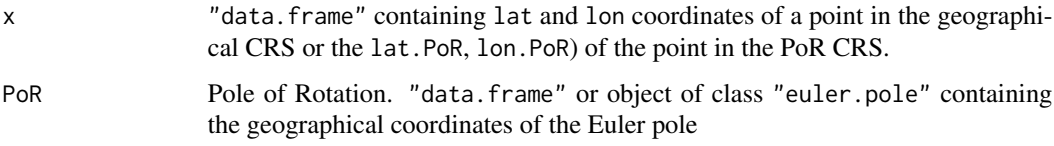

#### Value

"data.frame" with the transformed coordinates (lat.PoR and lon.PoR for PoR CRS, or lat and lon for geographical CRS).

#### Examples

```
data("nuvel1")
por <- subset(nuvel1, nuvel1$plate.rot == "na") # North America relative to Pacific plate
data("san_andreas")
san_andreas.por <- geographical_to_PoR(san_andreas, por)
head(san_andreas.por)
head(PoR_to_geographical(san_andreas.por, por))
```
por\_transformation\_quat

*Conversion between PoR to geographical coordinate system using quaternions*

# Description

Helper function for the transformation from PoR to geographical coordinate system or vice versa

#### Usage

```
geographical_to_PoR_quat(x, PoR)
```
PoR\_to\_geographical\_quat(x, PoR)

# Arguments

x, PoR two-column vectors containing the lat and lon coordinates

#### Value

two-element numeric vector

#### Examples

```
ep.geo <- c(20, 33)
q.geo <- c(10, 45)
q.por <- geographical_to_PoR_quat(q.geo, ep.geo)
q.por
PoR_to_geographical_quat(q.por, ep.geo)
```
por\_transformation\_sf *Conversion between PoR to geographical coordinates of spatial data*

# Description

Transform spatial objects from PoR to geographical coordinate reference system and vice versa.

#### Usage

PoR\_to\_geographical\_sf(x, PoR)

geographical\_to\_PoR\_sf(x, PoR)

#### Arguments

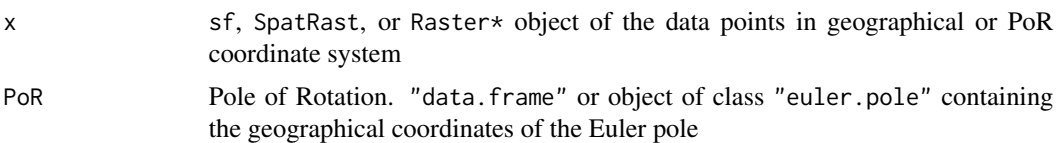

# Details

The PoR coordinate reference system is oblique transformation of the geographical coordinate system with the Euler pole coordinates being the translation factors.

#### Value

sf or SpatRast object of the data points in the transformed geographical or PoR coordinate system

#### Examples

```
data("nuvel1")
PoR <- subset(nuvel1, nuvel1$plate.rot == "na") # North America relative to Pacific plate
data("san_andreas")
san_andreas.por <- geographical_to_PoR_sf(san_andreas, PoR)
PoR_to_geographical_sf(san_andreas.por, PoR)
```
prd\_err *Error of Model's Prediction*

### Description

The maximum error in the model's predicted azimuth given the Pole of rotations uncertainty and distance of the data point to the pole.

#### Usage

```
prd_err(dist_PoR, sigma_PoR = 1)
```
# Arguments

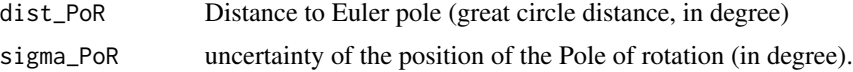

#### Value

numeric vector. The maximum error for azimuths prediction (in degree)

# References

Ramsay, J.A. Folding and fracturing of rocks. McGraw-Hill, New York, 1967.

# product\_Q4 49

# See Also

[PoR\\_shmax\(\)](#page-42-0) and [model\\_shmax\(\)](#page-33-0) for the model's prediction, and [orthodrome\(\)](#page-67-0) for great circle distances.

# Examples

prd\_err(67, 1)

product\_Q4 *Product of quaternions*

# Description

Helper function for multiplication of two quaternions. Concatenation of two rotations R1 followed by R2

# Usage

```
product_Q4(q1, q2, normalize = FALSE)
```
# Arguments

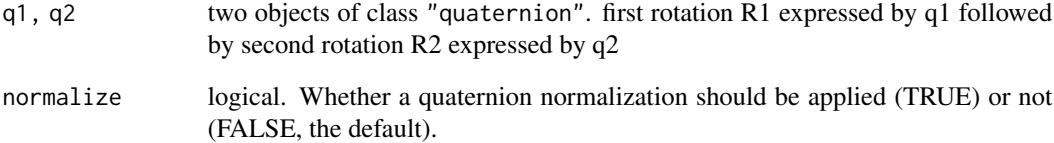

### Value

```
object of class "quaternion"
```
# Note

Multiplication is not commutative.

projected\_pb\_strike *Strike of the plate boundary projected on data point*

#### Description

The fault's strike in the PoR CRS projected on the data point along the predicted stress trajectories.

#### Usage

projected\_pb\_strike(x, PoR, pb, tangential = FALSE, ...)

#### Arguments

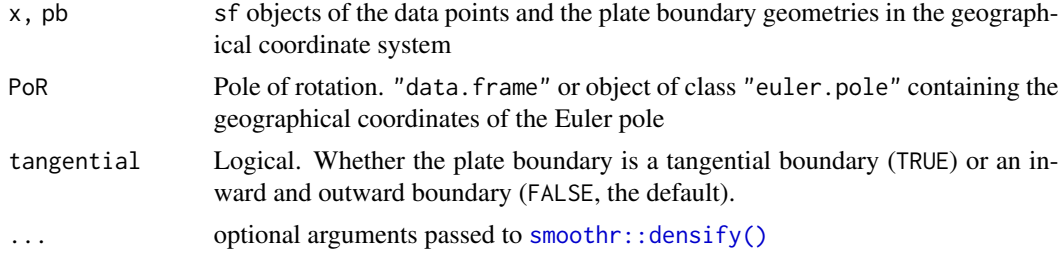

#### Details

Useful to calculate the beta angle, i.e. the angle between SHmax direction (in PoR CRS!) and the fault's strike (in PoR CRS). The beta angle is the same in geographical and PoR coordinates.

#### Value

Numeric vector of the strike direction of the plate boundary (in degree)

# Note

The algorithm calculates the great circle bearing between line vertices. Since transform plate boundaries represent small circle lines in the PoR system, this great-circle azimuth is only a approximation of the true (small-circle) azimuth.

# Examples

```
data("nuvel1")
na_pa <- subset(nuvel1, nuvel1$plate.rot == "na")
data("plates")
plate_boundary <- subset(plates, plates$pair == "na-pa")
data("san_andreas")
res <- projected_pb_strike(
  x =san_andreas, PoR = na_pa, pb = plate_boundary, tangential = TRUE
)
```
# $Q4$ <sub>\_to\_euler</sub>  $51$

```
head(res)
head(san_andreas$azi - res) # beta angle
```
Q4\_to\_euler *Euler angle/axis from quaternion*

# Description

Euler angle/axis from quaternion

# Usage

Q4\_to\_euler(q)

#### Arguments

q object of class "quaternion"

# Value

"euler.pole" object

<span id="page-50-0"></span>

quick\_plot *Plotting stress analysis results*

# Description

Creates a set of plots including the azimuth as a function of the distance to the plate boundary, the Norm Chi-squared as a function of the distance to the plate boundary, the circular distance (and dispersion) a function of the distance to the plate boundary, and a rose diagram of the frequency distribution of the azimuths.

#### Usage

quick\_plot(azi, distance, prd, unc = NULL, regime, width = 51)

#### Arguments

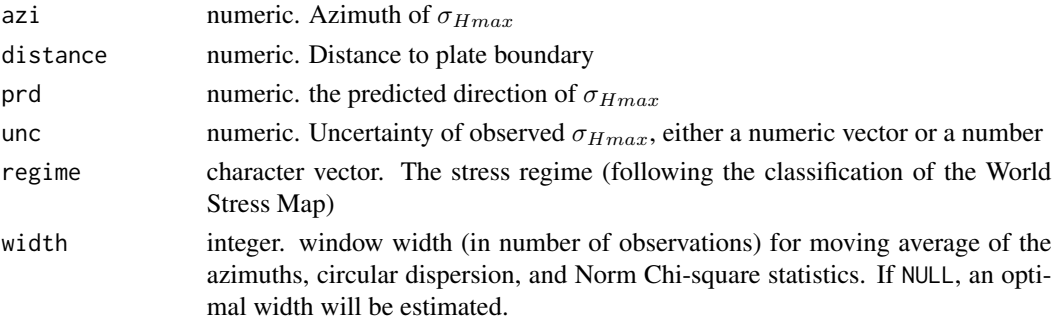

# Details

Plot 1 shows the transformed azimuths as a function of the distance to the plate boundary. The red line indicates the rolling circular mean, stippled red lines indicate the 95% confidence interval about the mean.

Plot 2 shows the normalized  $\chi^2$  statistics as a function of the distance to the plate boundary. The red line shows the rolling  $\chi^2$  statistic.

Plot 3 shows the circular distance of the transformed azimuths to the predicted azimuth, as a function of the distance to the plate boundary. The red line shows the rolling circular dispersion about the prediction.

Plot 4 give the rose diagram of the transformed azimuths.

# Value

four R base plots

# See Also

```
PoR_shmax(), distance_from_pb(), circular_mean(), circular_dispersion(), confidence_angle(),
norm_chisq(), weighted_rayleigh()
```
#### Examples

```
data("nuvel1")
na_pa <- subset(nuvel1, nuvel1$plate.rot == "na")
```

```
data("plates")
plate_boundary <- subset(plates, plates$pair == "na-pa")
```

```
data("san_andreas")
res <- PoR_shmax(san_andreas, na_pa, "right")
d <- distance_from_pb(san_andreas, na_pa, plate_boundary, tangential = TRUE)
quick_plot(res$azi.PoR, d, res$prd, san_andreas$unc, san_andreas$regime)
```
raster\_transformation *Conversion between PoR to geographical coordinate reference system of raster data*

# Description

Helper function to transform raster data set from PoR to geographical coordinates

#### Usage

geographical\_to\_PoR\_raster(x, PoR)

PoR\_to\_geographical\_raster(x, PoR)

# rayleigh\_test 53

#### **Arguments**

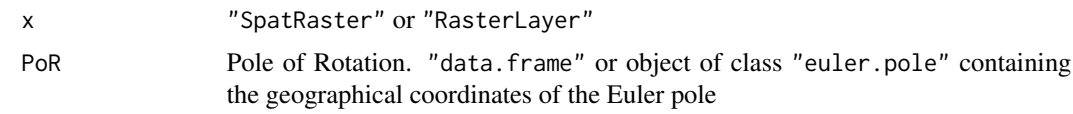

#### Value

terra "SpatRaster" object

rayleigh\_test *Rayleigh Test of Circular Uniformity*

#### Description

Performs a Rayleigh test for uniformity of circular/directional data by assessing the significance of the mean resultant length.

# Usage

 $rayleigh_test(x, mu = NULL, axial = TRUE)$ 

### Arguments

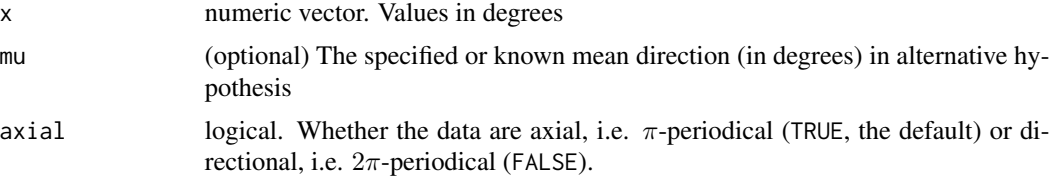

# Details

- $H_0$ : angles are randomly distributed around the circle.
- $H_1$ : angles are from unimodal distribution with unknown mean direction and mean resultant length (when mu is NULL. Alternatively (when mu is specified), angles are uniformly distributed around a specified direction.

If statistic > p.value, the null hypothesis is rejected, i.e. the length of the mean resultant differs significantly from zero, and the angles are not randomly distributed.

#### Value

a list with the components:

statistic mean resultant length

p.value significance level of the test statistic

p.value2 modified significance level (Cordeiro and Ferrari, 1991)

Although the Rayleigh test is consistent against (non-uniform) von Mises alternatives, it is not consistent against alternatives with  $p = 0$  (in particular, distributions with antipodal symmetry, i.e. axial data). Tests of non-uniformity which are consistent against all alternatives include Kuiper's test ([kuiper\\_test\(\)](#page-30-0)) and Watson's  $U^2$  test ([watson\\_test\(\)](#page-77-0)).

#### References

Mardia and Jupp (2000). Directional Statistics. John Wiley and Sons.

Wilkie (1983): Rayleigh Test for Randomness of Circular Data. Appl. Statist. 32, No. 3, pp. 311-312

Jammalamadaka, S. Rao and Sengupta, A. (2001). Topics in Circular Statistics, Sections 3.3.3 and 3.4.1, World Scientific Press, Singapore.

#### See Also

[mean\\_resultant\\_length\(\)](#page-32-0), [circular\\_mean\(\)](#page-5-0), [norm\\_chisq\(\)](#page-34-0), [kuiper\\_test\(\)](#page-30-0), [watson\\_test\(\)](#page-77-0)

#### Examples

```
# Example data from Mardia and Jupp (2001), pp. 93
pidgeon_homing <- c(55, 60, 65, 95, 100, 110, 260, 275, 285, 295)
rayleigh_test(pidgeon_homing, axial = FALSE)
# Example data from Davis (1986), pp. 316
finland_stria <- c(
  23, 27, 53, 58, 64, 83, 85, 88, 93, 99, 100, 105, 113,
  113, 114, 117, 121, 123, 125, 126, 126, 126, 127, 127, 128, 128, 129, 132,
  132, 132, 134, 135, 137, 144, 145, 145, 146, 153, 155, 155, 155, 157, 163,
  165, 171, 172, 179, 181, 186, 190, 212
)
rayleigh_test(finland_stria, axial = FALSE)
rayleigh_test(finland_stria, mu = 105, axial = FALSE)
# Example data from Mardia and Jupp (2001), pp. 99
atomic_weight <- c(
  rep(0, 12), rep(3.6, 1), rep(36, 6), rep(72, 1),
  rep(108, 2), rep(169.2, 1), rep(324, 1)
\lambdarayleigh_test(atomic_weight, 0, axial = FALSE)
# San Andreas Fault Data:
data(san_andreas)
rayleigh_test(san_andreas$azi)
data("nuvel1")
PoR <- subset(nuvel1, nuvel1$plate.rot == "na")
sa.por <- PoR_shmax(san_andreas, PoR, "right")
rayleigh_test(sa.por$azi.PoR, mu = 135)
```
#### Description

Calculates the relative rotation between two rotations, i.e. the difference from rotation 1 to rotation 2.

# Usage

```
relative_rotation(r1, r2)
```
#### Arguments

r1, r2 Objects of class "euler.pole". First rotation is r1, followed rotation r2.

#### Value

list. Euler axes (geographical coordinates) and Euler angles (in degrees)

#### References

Schaeben, H., Kroner, U. and Stephan, T. (2021). Euler Poles of Tectonic Plates. In B. S. Daza Sagar, Q. Cheng, J. McKinley and F. Agterberg (Eds.), *Encyclopedia of Mathematical Geosciences. Encyclopedia of Earth Sciences Series* (pp. 1–7). Springer Nature Switzerland AG 2021. doi: 10.1007/978-3-030-26050-7\_435-1.

# See Also

[euler\\_pole\(\)](#page-23-0) for class "euler.pole"

# Examples

```
a \leftarrow \text{euler\_pole}(90, 0, \text{angle} = 45)b \le euler_pole(0, 0, 1, geo = FALSE, angle = -15)
relative_rotation(a, b)
relative_rotation(b, a)
```
# Description

A generic function for applying a function to rolling margins of an array.

# Usage

```
roll_normchisq(
  obs,
 prd,
 unc = NULL,width = NULL,by.column = FALSE,
 partial = TRUE,fill = NA,...
\mathcal{L}roll_rayleigh(
  obs,
 prd,
 unc = NULL,width = NULL,
 by.column = FALSE,
 partial = TRUE,
 fill = NA,...
\overline{\phantom{a}}roll_dispersion(
 x,
 y,
 w = NULL,w.y = NULL,width = NULL,
 by.column = FALSE,
 partial = TRUE,
 fill = NA,...
\overline{\phantom{a}}roll_confidence(
  x,
  conf. level = 0.95,w = NULL,
```

```
axial = TRUE,width = NULL,
 by.column = FALSE,
 partial = TRUE,
 fill = NA,...
\mathcal{L}roll_dispersion_CI(
 x,
 y,
 w = NULL,w.y = NULL,R,
 conf. level = 0.95,width = NULL,by.column = FALSE,
 partial = TRUE,
 fill = NA,...
\mathcal{L}roll_dispersion_sde(
 x,
 y,
 w = NULL,w.y = NULL,R,
 conf. level = 0.95,width = NULL,by.column = FALSE,
 partial = TRUE,fill = NA,...
\mathcal{L}
```
# Arguments

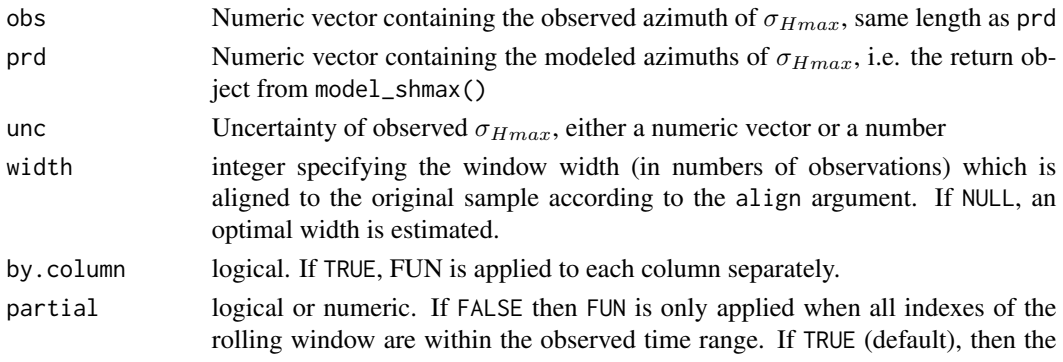

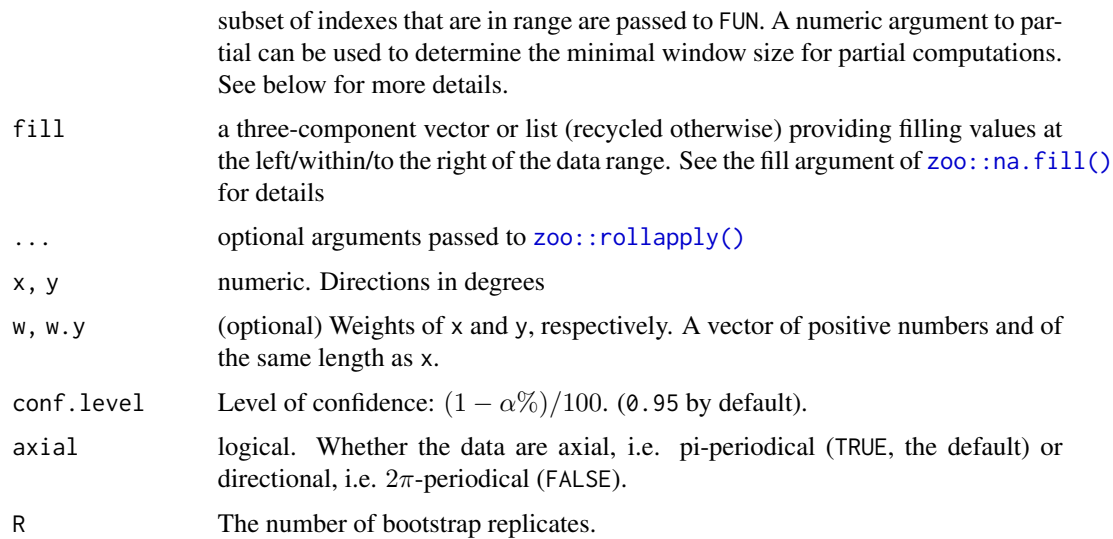

#### Value

numeric vector with the test statistic of the rolling test. roll\_dispersion\_CI returns a 2-column matrix with the lower and the upper confidence limits

#### Note

If the rolling functions are applied to values that are a function of distance it is recommended to sort the values first.

#### Examples

```
data("plates")
plate_boundary <- subset(plates, plates$pair == "na-pa")
data("san_andreas")
PoR <- subset(nuvel1, nuvel1$plate.rot == "na")
distance <- distance_from_pb(
  x = san_andreas,
  PoR = PoR,
  pb = plate_boundary,
  tangential = TRUE)
dat <- san_andreas[order(distance), ]
dat.PoR <- PoR_shmax(san_andreas, PoR, "right")
roll_normchisq(dat.PoR$azi.PoR, 135, dat$unc)
roll_rayleigh(dat.PoR$azi.PoR, prd = 135, unc = dat$unc)
roll_dispersion(dat.PoR$azi.PoR, y = 135, w = 1 / dat$unc)
roll_confidence(dat.PoR$azi.PoR, w = 1 / dat$unc)
```
roll\_dispersion\_CI(dat.PoR\$azi.PoR,  $y = 135$ , w = 1 / dat\$unc, R = 10)

rolling\_test\_dist *Apply Rolling Functions using Circular Statistics*

# Description

A generic function for applying a function to rolling margins of an array along an additional value.

#### Usage

```
distroll_circstats(
  x,
 distance,
 FUN,
 width = NULL,
 min_n = 2,
 align = c("right", "center", "left"),
 w = NULL,sort = TRUE,...
)
distroll_confidence(
 x,
 distance,
 w = NULL,
 width = NULL,
 min_n = 2,
 align = c("right", "center", "left"),
 sort = TRUE,...
\mathcal{L}distroll_dispersion(
  x,
 y,
 w = NULL,w.y = NULL,distance,
 width = NULL,
 min_n = 2,
 align = c("right", "center", "left"),
  sort = TRUE,
  ...
)
distroll_dispersion_sde(
  x,
```

```
y,
 w = NULL,w.y = NULL,distance,
 width = NULL,
 min_n = 2,
 align = c("right", "center", "left"),
 sort = TRUE,...
)
```
# Arguments

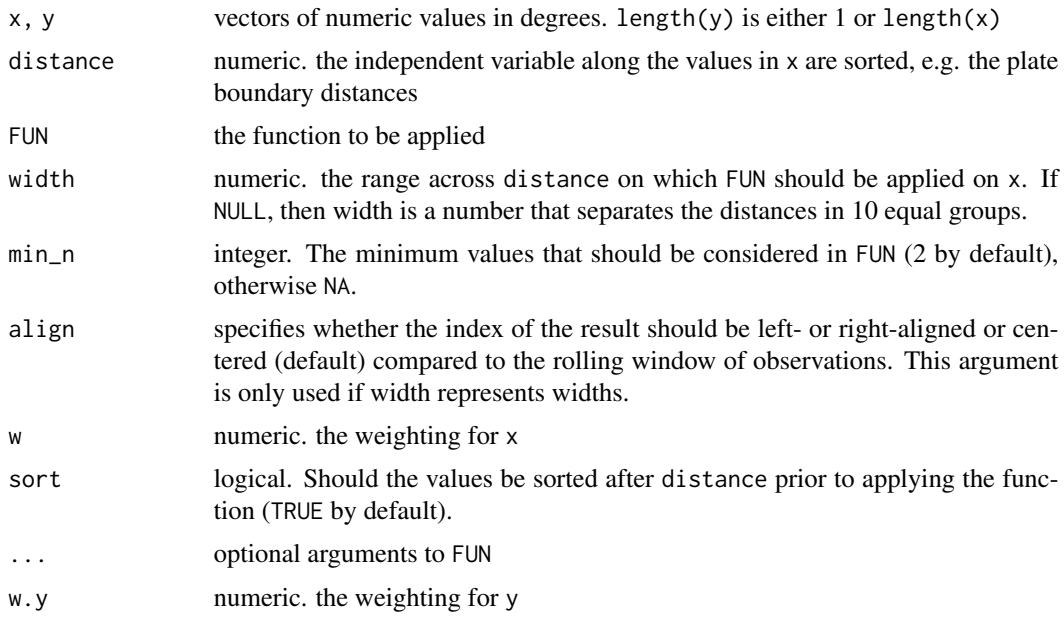

#### Value

two-column vectors of (sorted) x and the rolled statistics along distance.

# Examples

```
data("plates")
plate_boundary <- subset(plates, plates$pair == "na-pa")
data("san_andreas")
PoR <- subset(nuvel1, nuvel1$plate.rot == "na")
san_andreas$distance <- distance_from_pb(
 x = \text{san\_andreas},
 PoR = PoR,
 pb = plate_boundary,
  tangential = TRUE
\mathcal{L}dat <- san_andreas |> cbind(PoR_shmax(san_andreas, PoR, "right"))
```

```
distroll_circstats(dat$azi.PoR, distance = dat$distance, w = 1 / dat$unc, FUN = circular_mean)
distroll_confidence(dat$azi.PoR, distance = dat$distance, w = 1 / dat$unc)
distroll_dispersion(dat$azi.PoR, y = 135, distance = dat$distance, w = 1 / dat$unc)
distroll_dispersion_sde(dat$azi.PoR, y = 135, distance = dat$distance, w = 1 / dat$unc, R = 100)
```

```
roll_circstats Apply Rolling Functions using Circular Statistics
```
# Description

A generic function for applying a function to rolling margins of an array.

# Usage

```
roll_circstats(
  x,
 w = NULL,FUN,
 axial = TRUE,na.rm = TRUE,width = NULL,
 by.column = FALSE,
 partial = TRUE,fill = NA,...
\mathcal{L}
```
# Arguments

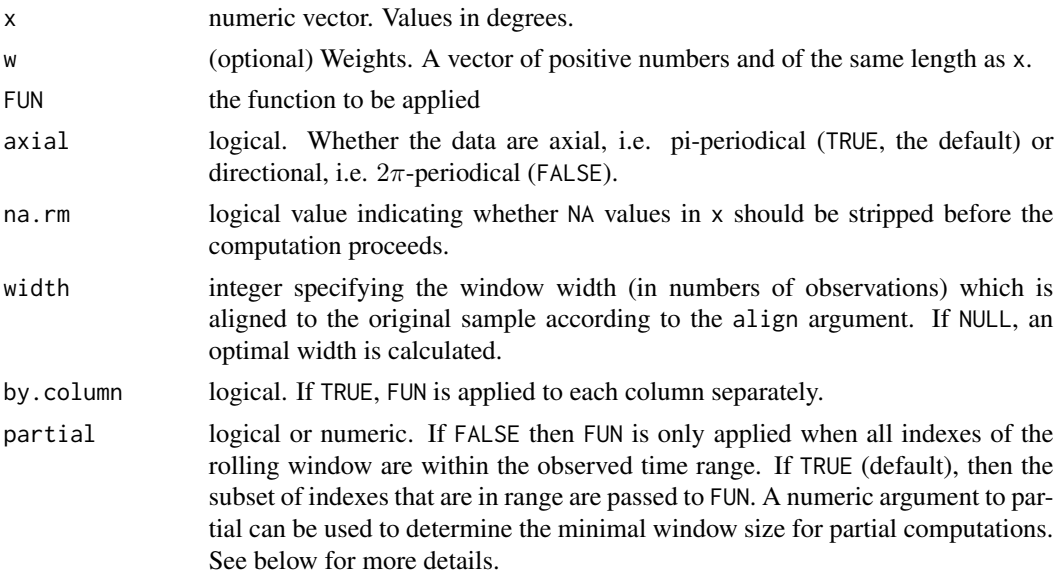

62 rose

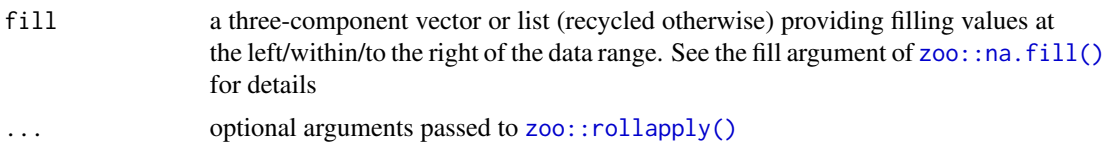

# Value

numeric vector with the results of the rolling function.

# Note

If the rolling statistics are applied to values that are a function of distance it is recommended to sort the values first.

# Examples

```
data("plates")
plate_boundary <- subset(plates, plates$pair == "na-pa")
data("san_andreas")
PoR <- subset(nuvel1, nuvel1$plate.rot == "na")
distance <- distance_from_pb(
  x =san_andreas,
  PoR = PoR,
  pb = plate_boundary,
  tangential = TRUE
\lambdadat <- san_andreas[order(distance), ]
roll_circstats(dat$azi, w = 1 / dat$unc, circular_mean, width = 51)
```
<span id="page-61-0"></span>

# rose *Rose Diagram*

#### Description

Plots a rose diagram (rose of directions), the analogue of a histogram or density plot for angular data.

#### Usage

```
rose(
  x,
 weights = NULL,
 binwidth = NULL,bins = NULL,
  axial = TRUE,equal_area = TRUE,
  clockwise = TRUE,
 muci = TRUE,
```

```
round_binwidth = 0,
 mtext{text} = "N",main = NULL,sub = NULL,at = seq(0, 360 - 45, 45),
 col = "grey",dots = FALSE,
 dot\_pch = 1,
 dot_cex = 1,
 dot\_col = "grey",...
\mathcal{L}
```
# Arguments

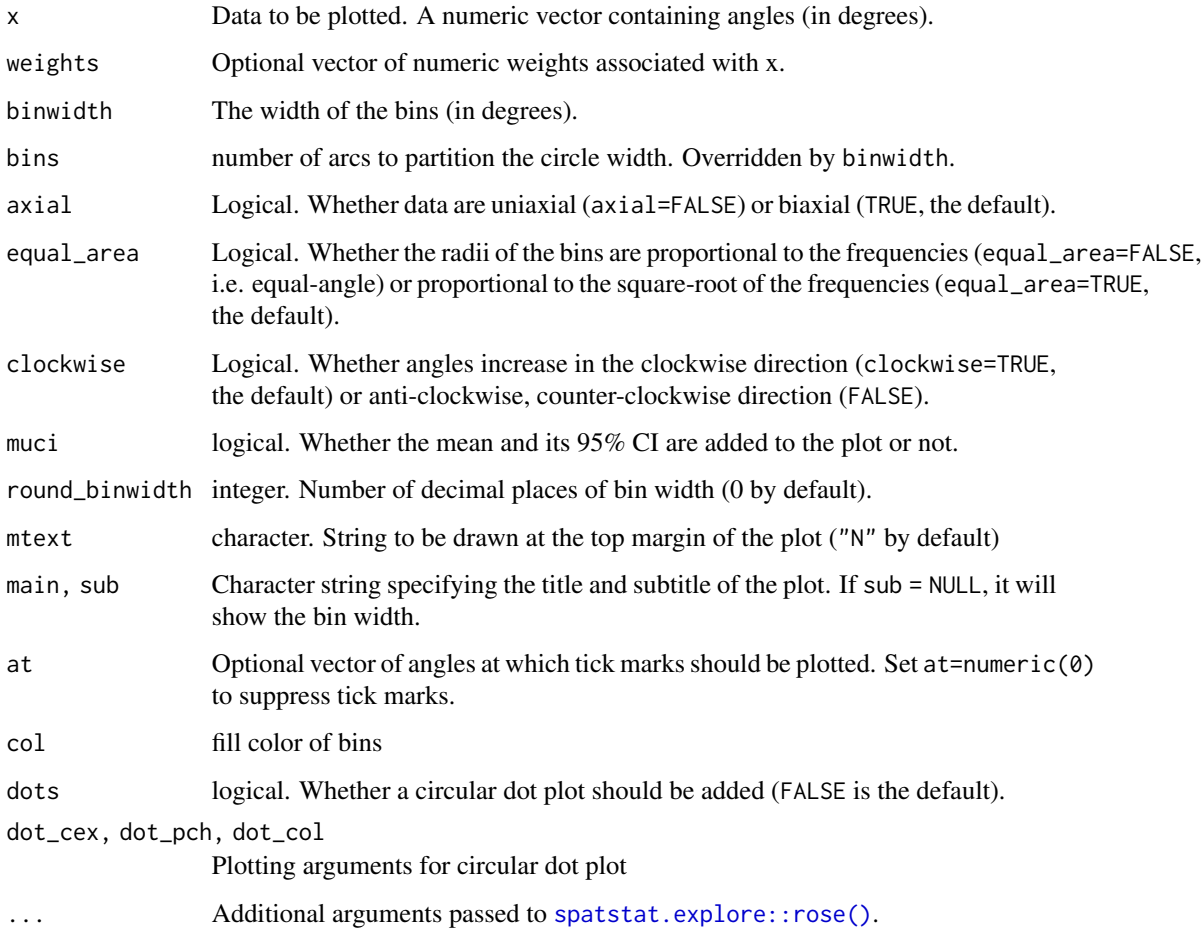

# Value

A window (class "owin") containing the plotted region.

Note

If bins and binwidth are NULL, an optimal bin width will be calculated using Scott (1979):

$$
w_b = \frac{R}{n^{\frac{1}{3}}}
$$

with n being the length of x, and the range R being either 180 or 360 degree for axial or directional data, respectively.

If "axial" == TRUE, the binwidth is adjusted to guarantee symmetrical fans.

# Examples

```
x \le -r \text{vm}(100, \text{ mean} = 90, \text{ k} = 5)rose(x, axial = FALSE, border = TRUE)data("san_andreas")
rose(san_andreas$azi, dots = TRUE, main = "dot plot")
rose(san_andreas$azi, weights = 1 / san_andreas$unc, main = "weighted")
```
rose\_geom *Lines and fans in rose diagram*

# Description

Lines and fans in rose diagram

#### Usage

```
rose\_line(x, radius = 1, axial = TRUE, add = TRUE, ...)
```

```
rose_fan(x, d, radius = 1, axial = TRUE, add = TRUE, \ldots)
```
#### Arguments

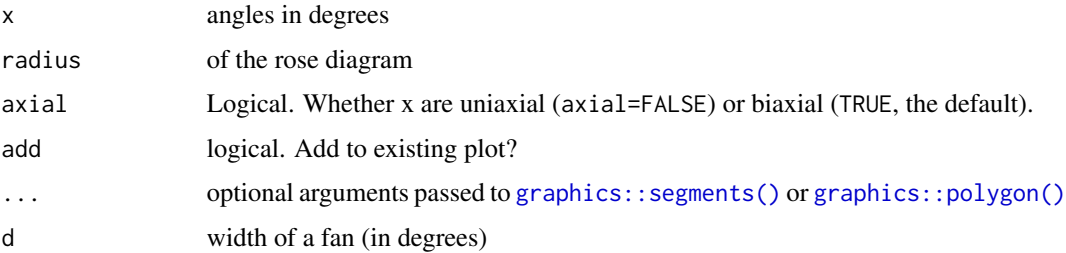

#### Value

No return value, called for side effects

rose\_stats 65

# Examples

```
a \leftarrow c(0, 10, 45)radius \leq c(.7, 1, .2)1wd \leq c(2, 1, .75)col \leftarrow c(1, 2, 3)rose\_line(c(0, 10, 45), radius = radius, axial = FALSE, add = FALSE, lwd = lwd, col = col)
```
rose\_stats *Show Average Direction and Spread in Rose Diagram*

#### Description

Adds the average direction (and its spread) to an existing rose diagram.

# Usage

```
rose_stats(
 x,
 weights = NULL,
 axial = TRUE,avg = c("mean", "median"),
 s spread = c("CI", "sd", "IQR"),
  avg.col = "#85112AFF",
 avg.lty = 2,
 avg.lwd = 1.5,
  spread.col = ggplot2::alpha("#85112AFF", 0.2),
  spread.border = FALSE,
  spread.lty = NULL,
  spread.lwd = NULL,
 add = TRUE,...
\mathcal{L}
```
# Arguments

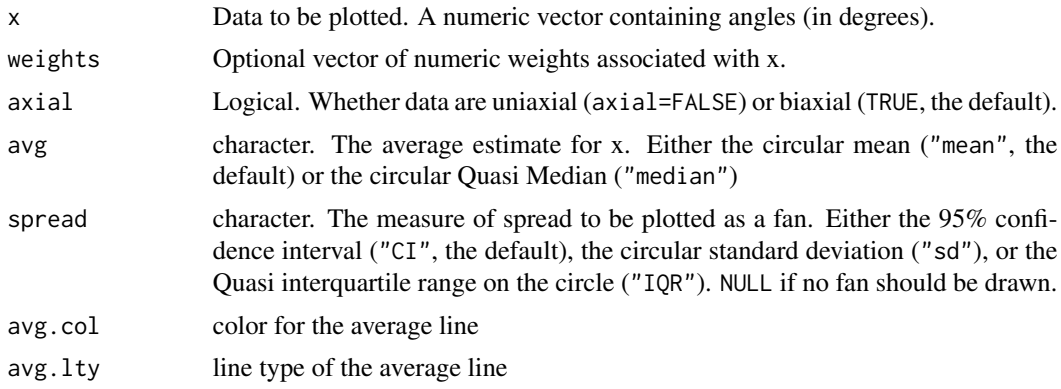

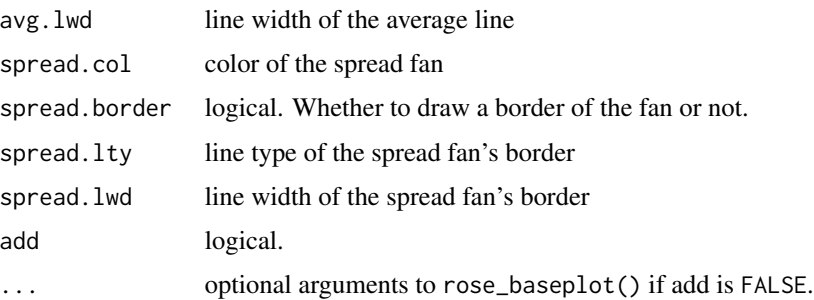

# Value

No return value, called for side effects

# See Also

[rose\(\)](#page-61-0) for plotting the rose diagram, and [circular\\_mean\(\)](#page-5-0), [circular\\_median\(\)](#page-5-0), [confidence\\_interval\(\)](#page-10-0), [circular\\_sd\(\)](#page-5-0), [circular\\_IQR\(\)](#page-5-0) for statistical parameters.

# Examples

```
data("san_andreas")
rose(san_andreas$azi, weights = 1 / san_andreas$unc, muci = FALSE)
rose_stats(san_andreas$azi, weights = 1 / san_andreas$unc, avg = "median", spread = "IQR")
```
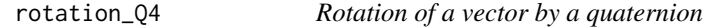

# Description

Rotation of a vector by a quaternion

#### Usage

rotation\_Q4(q, p)

# Arguments

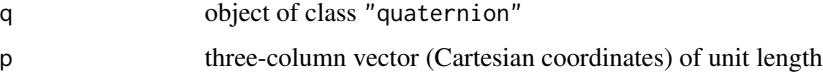

# Value

three-column vector (Cartesian coordinates) of unit length

# Description

Subset of the World Stress Map (WSM) compilation of information on the crustal present-day stress field (Version 1.1. 2019). Subset contains stress data adjacent to the San Andreas Fault.

#### Usage

```
data('san_andreas')
```
#### Format

An object of class "sf"

#### Source

<https://www.world-stress-map.org/>

#### References

Heidbach, O., M. Rajabi, X. Cui, K. Fuchs, B. M<U+00FC>ller, J. Reinecker, K. Reiter, M. Tingay, F. Wenzel, F. Xie, M. O. Ziegler, M.-L. Zoback, and M. D. Zoback (2018): The World Stress Map database release 2016: Crustal stress pattern across scales. *Tectonophysics*, 744, 484-498, [doi:10.1016/j.tecto.2018.07.007.](https://doi.org/10.1016/j.tecto.2018.07.007)

#### Examples

```
data("san_andreas")
head(san_andreas)
```
spec\_atan *Quadrant-specific inverse of the tangent*

# Description

Returns the quadrant specific inverse of the tangent

#### Usage

atan2\_spec(x, y)

atan2d\_spec(x, y)

#### Arguments

x, y dividend and divisor that comprise the sum of sines and cosines, respectively.

# Value

numeric.

#### References

Jammalamadaka, S. Rao, and Ambar Sengupta (2001). Topics in circular statistics. Vol. 5. world scientific.

spherical\_angle *Angle along great circle on spherical surface*

# <span id="page-67-0"></span>Description

Smallest angle between two points on the surface of a sphere, measured along the surface of the sphere

# Usage

orthodrome(lat1, lon1, lat2, lon2) haversine(lat1, lon1, lat2, lon2) vincenty(lat1, lon1, lat2, lon2)

#### Arguments

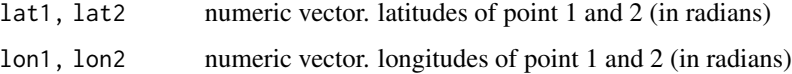

#### Details

"orthodrome" based on the spherical law of cosines

"haversine" uses haversine formula that is optimized for 64-bit floating-point numbers

"vincenty" uses Vincenty formula for an ellipsoid with equal major and minor axes

#### Value

numeric. angle in radians

#### stress2grid 69

#### References

- Imboden, C. & Imboden, D. (1972). Formel fuer Orthodrome und Loxodrome bei der Berechnung von Richtung und Distanz zwischen Beringungs- und Wiederfundort. *Die Vogelwarte* 26, 336-346.
- Sinnott, Roger W. (1984). Virtues of the Haversine. *Sky and telescope* 68(2), 158. Vincenty, T. (1975). Direct and inverse solutions of geodesics on the ellipsoid with application of nested equations. *Survey Review*, 23(176), 88<U+2013>93. [doi:10.1179/sre.1975.23.176.88.](https://doi.org/10.1179/sre.1975.23.176.88)
- <http://www.movable-type.co.uk/scripts/latlong.html>
- <http://www.edwilliams.org/avform147.htm>

#### Examples

```
berlin <- c(52.52, 13.41)
calgary <- c(51.04, -114.072)
orthodrome(berlin[1], berlin[2], calgary[1], calgary[2])
haversine(berlin[1], berlin[2], calgary[1], calgary[2])
vincenty(berlin[1], berlin[2], calgary[1], calgary[2])
```
# <span id="page-68-0"></span>stress2grid *Spatial interpolation of SHmax*

#### Description

Stress field interpolation and wavelength analysis using a kernel (weighted) mean/median and standard deviation/IQR of stress data

#### Usage

```
stress2grid(
  x,
  stat = c("mean", "median"),
  grid = NULL,
  lon_range = NULL,
  lat_range = NULL,
  gridsize = 2.5,
 min_data = 3,
  threshold = 25,
  arte_thres = 200,
 method_weighting = FALSE,
  quality_weighting = TRUE,
  dist_weight = c("inverse", "linear", "none"),
  idp = 1,
  qp = 1,
 mp = 1,
  dist_{th}reshold = 0.1,
 R_{range} = seq(50, 1000, 50),
  ...
)
```
# Arguments

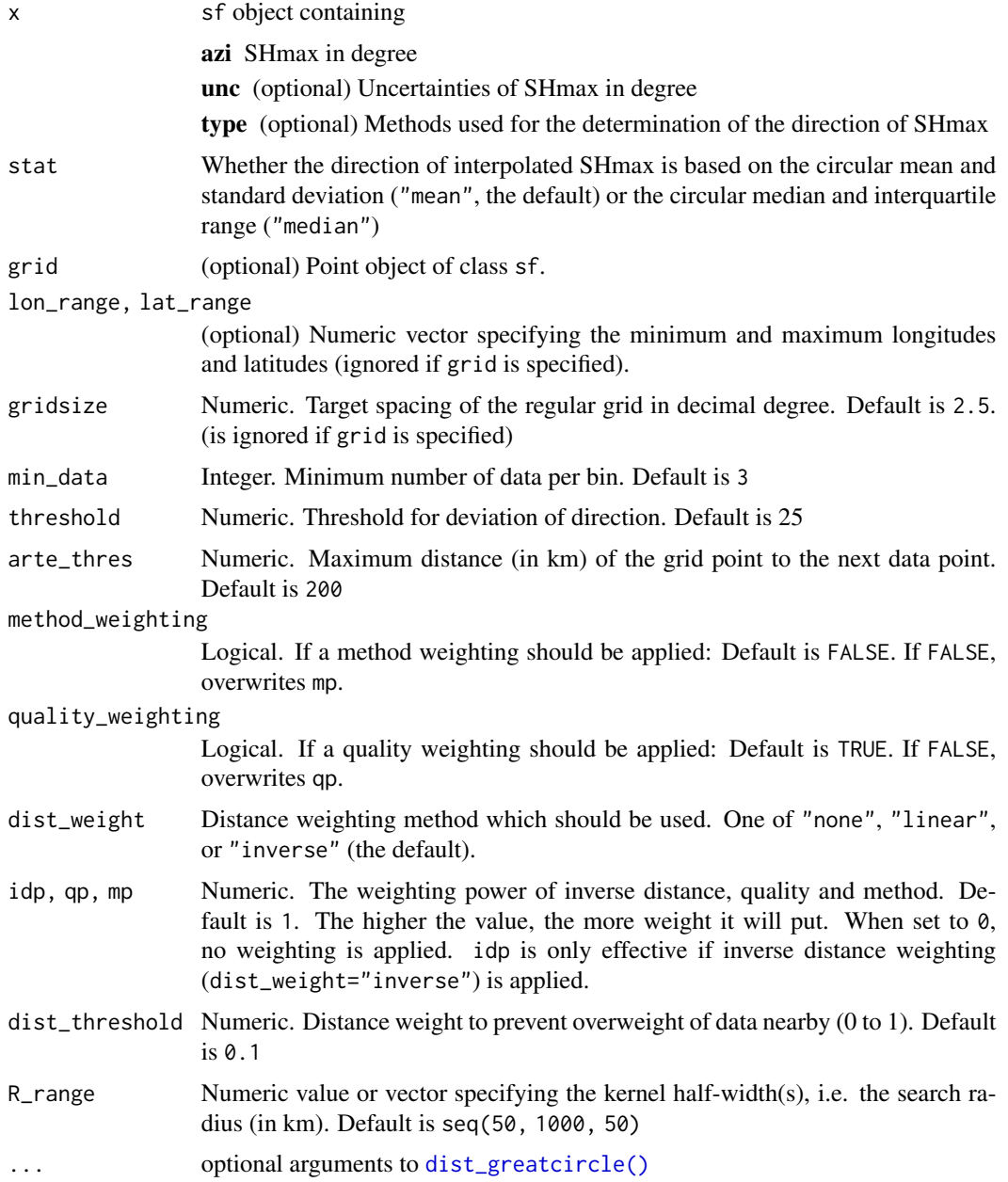

# Details

This is a modified version of the MATLAB script "stress2grid"

# Value

sf object containing

# stress\_analysis 71

lon,lat longitude and latitude in degrees

azi Mean SHmax in degree

sd Standard deviation of SHmax in degrees

R Search radius in km

mdr Mean distance of datapoints per search radius

N Number of data points in search radius

# Source

<https://github.com/MorZieg/Stress2Grid>

# References

Ziegler, M. O. and Heidbach, O. (2019). Matlab Script Stress2Grid v1.1. GFZ Data Services. [doi:10.5880/wsm.2019.002](https://doi.org/10.5880/wsm.2019.002)

# See Also

[dist\\_greatcircle\(\)](#page-20-0), [PoR\\_stress2grid\(\)](#page-43-0), [compact\\_grid\(\)](#page-9-0), [circular\\_mean\(\)](#page-5-0), [circular\\_median\(\)](#page-5-0), [circular\\_sd\(\)](#page-5-0)

# Examples

```
data("san_andreas")
stress2grid(san_andreas, stat = "median")
```
stress\_analysis *Quick analysis of a stress data set*

#### Description

Returns the converted azimuths, distances to the plate boundary, statistics of the model, and some plots.

#### Usage

```
stress_analysis(
  x,
 PoR,
  type = c("none", "in", "out", "right", "left"),
 pb,
 plot = TRUE,
  ...
)
```
#### **Arguments**

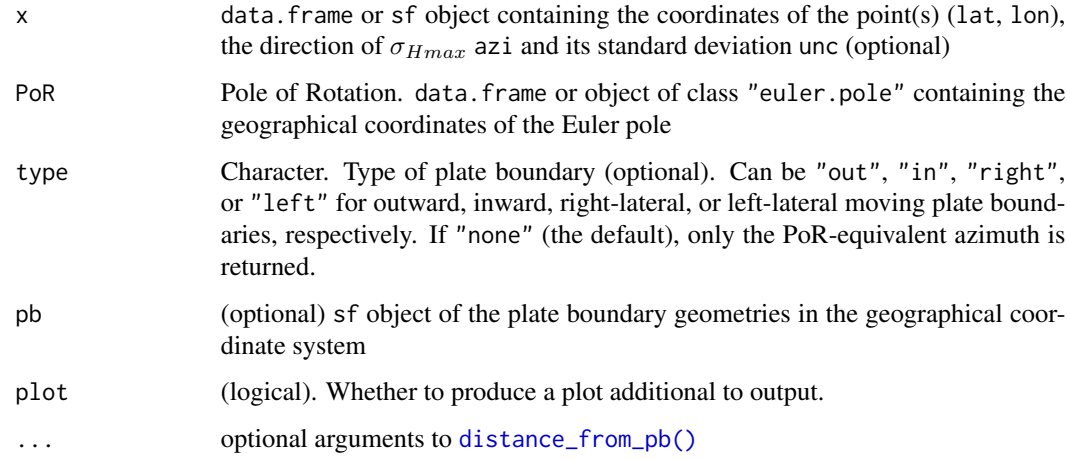

# Value

list containing the following values:

- results data.frame showing the the coordinate and azimuth conversions (lat.PoR, lon.PoR, and azi.PoR), the predicted azimuths (prd), deviation angle from predicted (dev), circular distance (cdist), misfit to predicted stress direction (nchisq) and, if given, distance to tested plate boundary (distance)
- stats array with circular (weighted) mean, circular standard deviation, circular variance, circular dispersion, the 95% confidence angle, and the normalized Chi-squared test statistic
- test list containting the test results of the (weighted) Rayleigh test against the uniform distribution about the predicted orientation.

# See Also

[PoR\\_shmax\(\)](#page-42-0), [distance\\_from\\_pb\(\)](#page-19-0), [norm\\_chisq\(\)](#page-34-0), [quick\\_plot\(\)](#page-50-0)

# Examples

```
data("nuvel1")
na_pa <- subset(nuvel1, nuvel1$plate.rot == "na")
data("plates")
plate_boundary <- subset(plates, plates$pair == "na-pa")
data("san_andreas")
stress_analysis(san_andreas, na_pa, type = "right", plate_boundary, plot = TRUE)
```
<span id="page-72-0"></span>

# Description

Color palette for stress regime

## Usage

stress\_colors()

## Value

function

# Examples

stress\_colors()

stress\_paths *Theoretical Plate Tectonic Stress Paths*

## Description

Construct  $\sigma_{Hmax}$  lines that are following small circles, great circles, or loxodromes of an Euler pole for the relative plate motion.

# Usage

```
eulerpole_paths(x, type = c("sc", "gc", "ld"), n = 10, angle, cw)
```

```
eulerpole_smallcircles(x, n = 10)
```

```
eulerpole_greatcircles(x, n = 10)
```
eulerpole\_loxodromes( $x$ ,  $n = 10$ , angle = 45, cw)

## Arguments

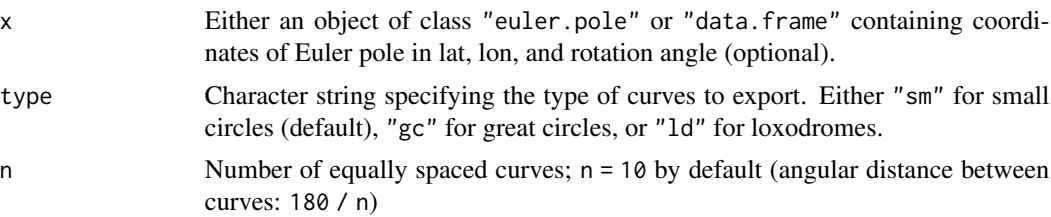

<span id="page-73-0"></span>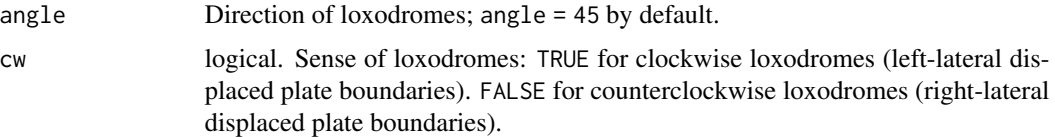

#### Details

Maximum horizontal stress can be aligned to three types of curves related to relative plate motion:

Small circles Lines that have a constant distance to the Euler pole. If x contains angle, output additionally gives absolute velocity on small circle (degree/Myr -> km/Myr).

Great circles Paths of the shortest distance between the Euler pole and its antipodal position.

Loxodromes Lines of constant bearing, i.e. curves cutting small circles at a constant angle.

### Value

sf object

# Author(s)

Tobias Stephan

#### Examples

```
data("nuvel1")
por <- subset(nuvel1, nuvel1$plate.rot == "na") # North America relative to
# Pacific plate
eulerpole_smallcircles(por)
eulerpole_greatcircles(por)
eulerpole_loxodromes(x = por, angle = 45, n = 10, cw = FALSE)
eulerpole_loxodromes(x = por, angle = 30, cw = TRUE)
eulerpole_smallcircles(data.frame(lat = 30, lon = 10))
```
superimposed\_shmax *SHmax direction resulting from multiple plate boundaries*

## Description

Calculates a  $\sigma_{Hmax}$  direction at given coordinates, sourced by multiple plate boundaries. This firstorder approximation is the circular mean of the superimposed theoretical directions, weighted by the rotation rates of the underlying PoRs.

#### Usage

```
superimposed_shmax(df, PoRs, types, absolute = TRUE, PoR_weighting = NULL)
```
## <span id="page-74-0"></span>tectonicr.colors 75

## Arguments

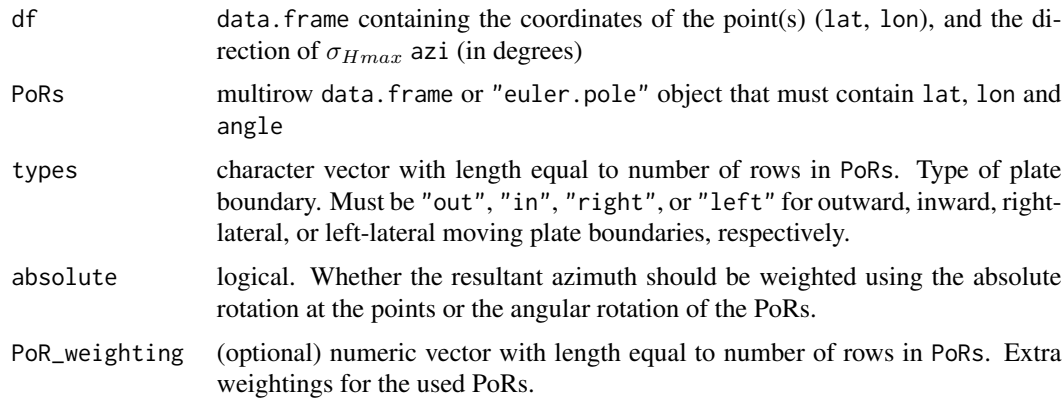

# Value

numeric. Resultant azimuth in degrees and geographical CRS

# See Also

[model\\_shmax\(\)](#page-33-0)

# Examples

```
data(san_andreas)
data(nuvel1)
pors <- subset(nuvel1, plate.rot %in% c("eu", "na"))
superimposed_shmax(san_andreas, pors, types = c("in", "right"), PoR_weighting = c(2, 1))
```
tectonicr.colors *Colors for input variables*

# Description

assigns colors to continuous or categorical values for plotting

# Usage

```
tectonicr.colors(
  x,
  n = 10,
  pal = NULL,categorical = FALSE,
  na.value = "grey",
  ...
\mathcal{L}
```
## <span id="page-75-0"></span>Arguments

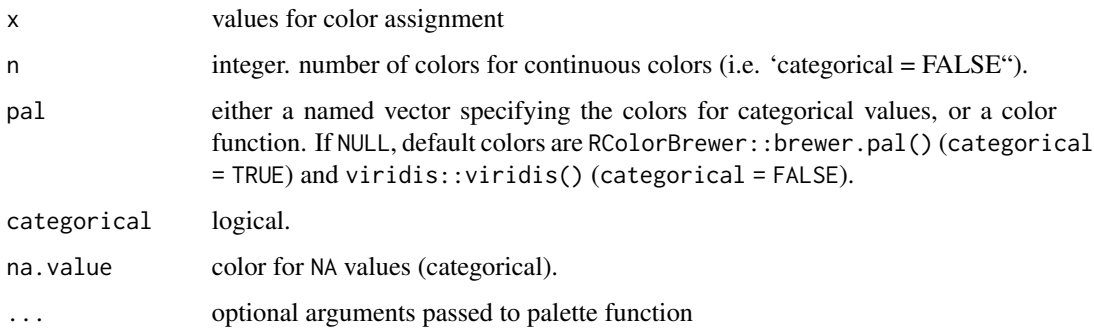

# Value

named color vector

## Examples

```
val1 <- c("N", "S", "T", "T", NA)
tectonicr.colors(val1, categorical = TRUE)
tectonicr.colors(val1, pal = stress_colors(), categorical = TRUE)
val2 <- runif(10)
tectonicr.colors(val2, n = 5)
```
tibet *Example stress data for inward-moving displaced plate boundary*

# Description

Subset of the World Stress Map (WSM) compilation of information on the crustal present-day stress field (Version 1.1. 2019). Subset contains stress data of the Himalaya and Tibetan plateau

# Usage

```
data('tibet')
```
# Format

An object of class "sf"

#### Source

<https://www.world-stress-map.org/>

#### <span id="page-76-0"></span>vcross and the contract of the contract of the contract of the contract of the contract of the contract of the contract of the contract of the contract of the contract of the contract of the contract of the contract of the

## References

Heidbach, O., M. Rajabi, X. Cui, K. Fuchs, B. M<U+00FC>ller, J. Reinecker, K. Reiter, M. Tingay, F. Wenzel, F. Xie, M. O. Ziegler, M.-L. Zoback, and M. D. Zoback (2018): The World Stress Map database release 2016: Crustal stress pattern across scales. *Tectonophysics*, 744, 484-498, [doi:10.1016/j.tecto.2018.07.007.](https://doi.org/10.1016/j.tecto.2018.07.007)

## Examples

data("tibet") head(tibet)

vcross *Vector cross product*

## Description

Vector or cross product

#### Usage

vcross(x, y)

# Arguments

x, y numeric vectors of length 3

## Value

numeric vector of length 3

# Examples

vcross(c(1, 2, 3), c(4, 5, 6))

vonmises *The von Mises Distribution*

## Description

Density, distribution function, and random generation for the circular normal distribution with mean and kappa.

# Usage

```
rvm(n, mean, kappa)
dvm(theta, mean, kappa)
pvm(theta, mean, kappa)
```
# Arguments

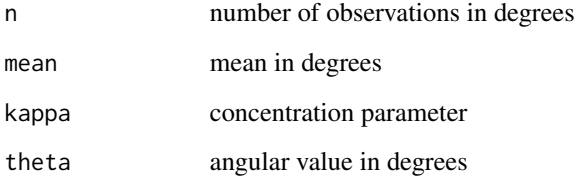

# Value

numeric vector.

# Examples

 $x < -rvm(100, \text{ mean } = 90, \text{ k } = 100)$ dvm $(x, \text{mean} = 90, \text{ k} = 100)$ 

watson\_test *Watson's* Uˆ2 *Test of Circular Uniformity*

# Description

Watson's test statistic is a rotation-invariant Cramer - von Mises test

## Usage

```
watson_test(
  x,
  alpha = 0,
  dist = c("uniform", "vonmises"),
  axial = TRUE,mu = NULL\mathcal{L}
```
<span id="page-77-0"></span>

#### <span id="page-78-0"></span>Arguments

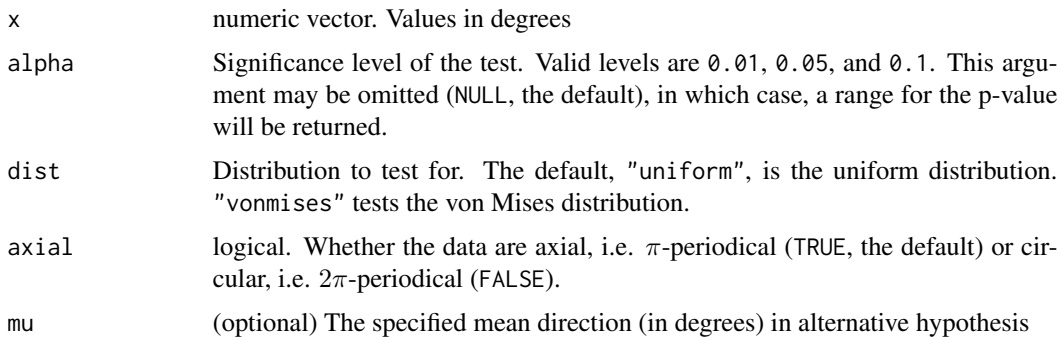

#### Details

If statistic > p.value, the null hypothesis is rejected. If not, randomness (uniform distribution) cannot be excluded.

## Value

list containing the test statistic statistic and the significance level p.value.

## References

Mardia and Jupp (2000). Directional Statistics. John Wiley and Sons.

#### Examples

```
# Example data from Mardia and Jupp (2001), pp. 93
pidgeon_homing <- c(55, 60, 65, 95, 100, 110, 260, 275, 285, 295)
watson_test(pidgeon_homing, alpha = .05)
# San Andreas Fault Data:
data(san_andreas)
data("nuvel1")
PoR <- subset(nuvel1, nuvel1$plate.rot == "na")
sa.por <- PoR_shmax(san_andreas, PoR, "right")
watson_test(sa.por$azi.PoR, alpha = .05)
watson_test(sa.por$azi.PoR, alpha = .05, dist = "vonmises")
```
weighted\_rayleigh *Weighted Goodness-of-fit Test for Circular Data*

## Description

Weighted version of the Rayleigh test (or V0-test) for uniformity against a distribution with a priori expected von Mises concentration.

#### <span id="page-79-0"></span>Usage

weighted\_rayleigh(x, mu = NULL, w = NULL, axial = TRUE)

#### Arguments

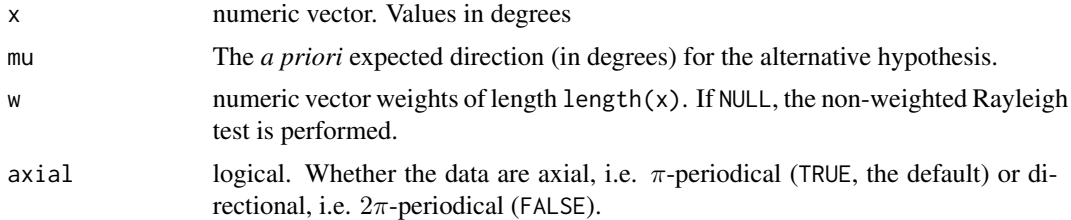

## Details

The Null hypothesis is uniformity (randomness). The alternative is a distribution with a specified mean direction (prd). If statistic > p. value, the null hypothesis is rejected. If not, the alternative cannot be excluded.

# Value

a list with the components:

statistic Test statistic

p.value significance level of the test statistic

# See Also

[rayleigh\\_test\(\)](#page-52-0)

# Examples

```
# Load data
data("cpm_models")
data(san_andreas)
PoR <- equivalent_rotation(subset(cpm_models, model == "NNR-MORVEL56"), "na", "pa")
sa.por <- PoR_shmax(san_andreas, PoR, "right")
data("iceland")
PoR.ice <- equivalent_rotation(subset(cpm_models, model == "NNR-MORVEL56"), "eu", "na")
ice.por <- PoR_shmax(iceland, PoR.ice, "out")
data("tibet")
PoR.tib <- equivalent_rotation(subset(cpm_models, model == "NNR-MORVEL56"), "eu", "in")
tibet.por <- PoR_shmax(tibet, PoR.tib, "in")
# GOF test:
weighted_rayleigh(tibet.por$azi.PoR, mu = 90, w = 1 / tibet$unc)
```

```
weighted_rayleigh(ice.por$azi.PoR, mu = 0, w = 1 / iceland$unc)
```

```
weighted_rayleigh(sa.por$azi.PoR, mu = 135, w = 1 / san_andreas$unc)
```
# **Index**

```
∗ datasets
    cpm_models, 15
    iceland, 28
    nuvel1, 36
    nuvel1_plates, 37
    pb2002, 38
    plates, 39
    san_andreas, 67
    tibet, 76
abs_vel, 3
angle-conversion, 4
angle_vectors, 5
atan2_spec (spec_atan), 67
atan2d_spec (spec_atan), 67
axes, 5
axes(), 43
boot::boot(), 8
cartesian_to_geographical
        (coordinates), 13
cartesian_to_geographical(), 14
cartesian_to_spherical (coordinates2),
        14
cartesian_to_spherical(), 13
circle_stats, 6
circular_dispersion (dispersion), 18
circular_dispersion(), 9, 30, 52
circular_dispersion_boot, 8
circular_distance (dispersion), 18
circular_distance(), 44
circular_IQR (circle_stats), 6
circular_IQR(), 66
circular_mean (circle_stats), 6
circular_mean(), 9, 19, 52, 54, 66, 71
circular_median (circle_stats), 6
circular_median(), 66, 71
circular_quantiles (circle_stats), 6
circular_sd (circle_stats), 6
```
circular\_sd(), *[66](#page-65-0)*, *[71](#page-70-0)* circular\_sd\_error, [9](#page-8-0) circular\_sd\_error(), *[11](#page-10-0)* circular\_var *(*circle\_stats*)*, [6](#page-5-0) circular\_var(), *[19](#page-18-0)* compact\_grid, [10](#page-9-0) compact\_grid(), *[46](#page-45-0)*, *[71](#page-70-0)* confidence, [11](#page-10-0) confidence\_angle *(*confidence*)*, [11](#page-10-0) confidence\_angle(), *[52](#page-51-0)* confidence\_interval *(*confidence*)*, [11](#page-10-0) confidence\_interval(), *[66](#page-65-0)* conjugate\_Q4, [12](#page-11-0) coordinate\_mod, [15](#page-14-0) coordinates, [13](#page-12-0) coordinates2, [14](#page-13-0) cpm\_models, [15](#page-14-0) deg2rad *(*angle-conversion*)*, [4](#page-3-0) deviation\_norm, [16](#page-15-0) deviation\_shmax, [17](#page-16-0) deviation\_shmax(), *[34](#page-33-1)*, *[44](#page-43-0)* dispersion, [18](#page-17-0) dist\_greatcircle, [21](#page-20-0) dist\_greatcircle(), *[30](#page-29-0)*, *[70,](#page-69-0) [71](#page-70-0)* distance\_from\_pb, [20](#page-19-0) distance\_from\_pb(), *[26](#page-25-0)*, *[52](#page-51-0)*, *[72](#page-71-0)* distance\_mod, [21](#page-20-0) distroll\_circstats *(*rolling\_test\_dist*)*, [59](#page-58-0) distroll\_confidence *(*rolling\_test\_dist*)*, [59](#page-58-0) distroll\_dispersion *(*rolling\_test\_dist*)*, [59](#page-58-0) distroll\_dispersion\_sde *(*rolling\_test\_dist*)*, [59](#page-58-0) dvm *(*vonmises*)*, [77](#page-76-0) earth\_radius, [22](#page-21-0)

earth\_radius(), *[4](#page-3-0)*

# 82 INDEX

```
equivalent_rotation, 23
equivalent_rotation(), 27
est.kappa, 24
euler_pole, 24
euler_pole(), 55
euler_to_Q4, 25
eulerpole_greatcircles (stress_paths),
        73
eulerpole_loxodromes (stress_paths), 73
eulerpole_paths (stress_paths), 73
eulerpole_smallcircles (stress_paths),
        73
```
geographical\_to\_cartesian *(*coordinates*)*, [13](#page-12-0) geographical\_to\_cartesian(), *[14](#page-13-0)* geographical\_to\_PoR *(*por\_transformation\_df*)*, [46](#page-45-0) geographical\_to\_PoR\_quat *(*por\_transformation\_quat*)*, [47](#page-46-0) geographical\_to\_PoR\_raster *(*raster\_transformation*)*, [52](#page-51-0) geographical\_to\_PoR\_sf *(*por\_transformation\_sf*)*, [47](#page-46-0) geographical\_to\_spherical *(*coordinates*)*, [13](#page-12-0) get\_azimuth, [25](#page-24-0) get\_azimuth(), *[26](#page-25-0)* get\_distance, [26](#page-25-0) get\_projected\_pb\_strike, [27](#page-26-0) get\_relrot, [27](#page-26-0) graphics::arrows(), *[6](#page-5-0)* graphics::polygon(), *[64](#page-63-0)* graphics::segments(), *[64](#page-63-0)*

haversine *(*spherical\_angle*)*, [68](#page-67-0) haversine(), *[22](#page-21-0)*

iceland, [28](#page-27-0) is.euler, [28](#page-27-0) is.Q4, [29](#page-28-0)

kernel\_dispersion, [29](#page-28-0) kernel\_dispersion(), *[10](#page-9-0)* kuiper\_test, [31](#page-30-0) kuiper\_test(), *[54](#page-53-0)*

latitude\_modulo *(*coordinate\_mod*)*, [15](#page-14-0) line\_azimuth, [32](#page-31-0)

lines\_azimuths *(*line\_azimuth*)*, [32](#page-31-0) longitude\_modulo *(*coordinate\_mod*)*, [15](#page-14-0) mean\_resultant\_length, [33](#page-32-0) mean\_resultant\_length(), *[9](#page-8-0)*, *[11](#page-10-0)*, *[54](#page-53-0)* model\_shmax, [34](#page-33-1) model\_shmax(), *[18](#page-17-0)*, *[44](#page-43-0)*, *[49](#page-48-0)*, *[75](#page-74-0)* norm\_chisq, [35](#page-34-0) norm\_chisq(), *[30](#page-29-0)*, *[44](#page-43-0)*, *[52](#page-51-0)*, *[54](#page-53-0)*, *[72](#page-71-0)* normalize\_Q4, [35](#page-34-0) nuvel1, [36](#page-35-0) nuvel1\_plates, [37](#page-36-0) orthodrome *(*spherical\_angle*)*, [68](#page-67-0) orthodrome(), *[22](#page-21-0)*, *[49](#page-48-0)* parse\_wsm, [38](#page-37-0) parse\_wsm\_quality *(*parse\_wsm*)*, [38](#page-37-0) pb2002, [38](#page-37-0) plates, [39](#page-38-0) PoR2Geo\_azimuth, [40](#page-39-0) PoR\_coordinates, [41](#page-40-0) PoR\_crs, [41](#page-40-0) PoR\_map, [42](#page-41-0) PoR\_shmax, [43](#page-42-0) PoR\_shmax(), *[34](#page-33-1)*, *[40](#page-39-0)*, *[43](#page-42-0)*, *[49](#page-48-0)*, *[52](#page-51-0)*, *[72](#page-71-0)* PoR\_stress2grid, [44](#page-43-0) PoR\_stress2grid(), *[10](#page-9-0)*, *[71](#page-70-0)* PoR\_to\_geographical *(*por\_transformation\_df*)*, [46](#page-45-0) PoR\_to\_geographical\_quat *(*por\_transformation\_quat*)*, [47](#page-46-0) PoR\_to\_geographical\_raster *(*raster\_transformation*)*, [52](#page-51-0) PoR\_to\_geographical\_sf *(*por\_transformation\_sf*)*, [47](#page-46-0) por\_transformation\_df, [46](#page-45-0) por\_transformation\_quat, [47](#page-46-0) por\_transformation\_sf, [47](#page-46-0) prd\_err, [48](#page-47-0) product\_Q4, [49](#page-48-0) projected\_pb\_strike, [50](#page-49-0) projected\_pb\_strike(), *[27](#page-26-0)* pvm *(*vonmises*)*, [77](#page-76-0)

Q4\_to\_euler, [51](#page-50-0) quantise\_wsm\_quality *(*parse\_wsm*)*, [38](#page-37-0) quaternion *(*relative\_rotation*)*, [55](#page-54-0)

## INDEX  $83$

quick\_plot, [51](#page-50-0) quick\_plot(), *[72](#page-71-0)* rad2deg *(*angle-conversion*)*, [4](#page-3-0) raster\_transformation, [52](#page-51-0) rayleigh\_test, [53](#page-52-1) rayleigh\_test(), *[30](#page-29-0)*, *[80](#page-79-0)* relative\_rotation, [55](#page-54-0) relative\_rotation(), *[23](#page-22-0)* roll\_circstats, [61](#page-60-0) roll\_confidence *(*rolling\_test*)*, [56](#page-55-0) roll\_dispersion *(*rolling\_test*)*, [56](#page-55-0) roll\_dispersion\_CI *(*rolling\_test*)*, [56](#page-55-0) roll\_dispersion\_sde *(*rolling\_test*)*, [56](#page-55-0) roll\_normchisq *(*rolling\_test*)*, [56](#page-55-0) roll\_rayleigh *(*rolling\_test*)*, [56](#page-55-0) rolling\_test, [56](#page-55-0) rolling\_test\_dist, [59](#page-58-0) rose, [62](#page-61-0) rose(), *[66](#page-65-0)* rose\_fan *(*rose\_geom*)*, [64](#page-63-0) rose\_geom, [64](#page-63-0) rose\_line *(*rose\_geom*)*, [64](#page-63-0) rose\_stats, [65](#page-64-0) rotation *(*relative\_rotation*)*, [55](#page-54-0) rotation\_Q4, [66](#page-65-0) rvm *(*vonmises*)*, [77](#page-76-0) san\_andreas, [67](#page-66-0) sf::st\_crs(), *[42](#page-41-0)* smoothr::densify(), *[20](#page-19-0)*, *[50](#page-49-0)* spatstat.explore::rose(), *[63](#page-62-0)* spec\_atan, [67](#page-66-0) spherical\_angle, [68](#page-67-0) spherical\_to\_cartesian *(*coordinates2*)*, [14](#page-13-0) spherical\_to\_cartesian(), *[13](#page-12-0)* spherical\_to\_geographical *(*coordinates2*)*, [14](#page-13-0) stress2grid, [69](#page-68-0) stress2grid(), *[10](#page-9-0)*, *[45,](#page-44-0) [46](#page-45-0)* stress\_analysis, [71](#page-70-0) stress\_colors, [73](#page-72-0) stress\_paths, [73](#page-72-0) superimposed\_shmax, [74](#page-73-0) tectonicr.colors, [75](#page-74-0) tectonicr.colors(), *[43](#page-42-0)* tibet, [76](#page-75-0)

```
vcross, 77
vincenty (spherical_angle), 68
vincenty(), 22
vonmises, 77
watson_test, 78
watson_test(), 54
weighted_rayleigh, 79
weighted_rayleigh(), 52
zoo::na.fill(), 58, 62
zoo::rollapply(), 58, 62
```